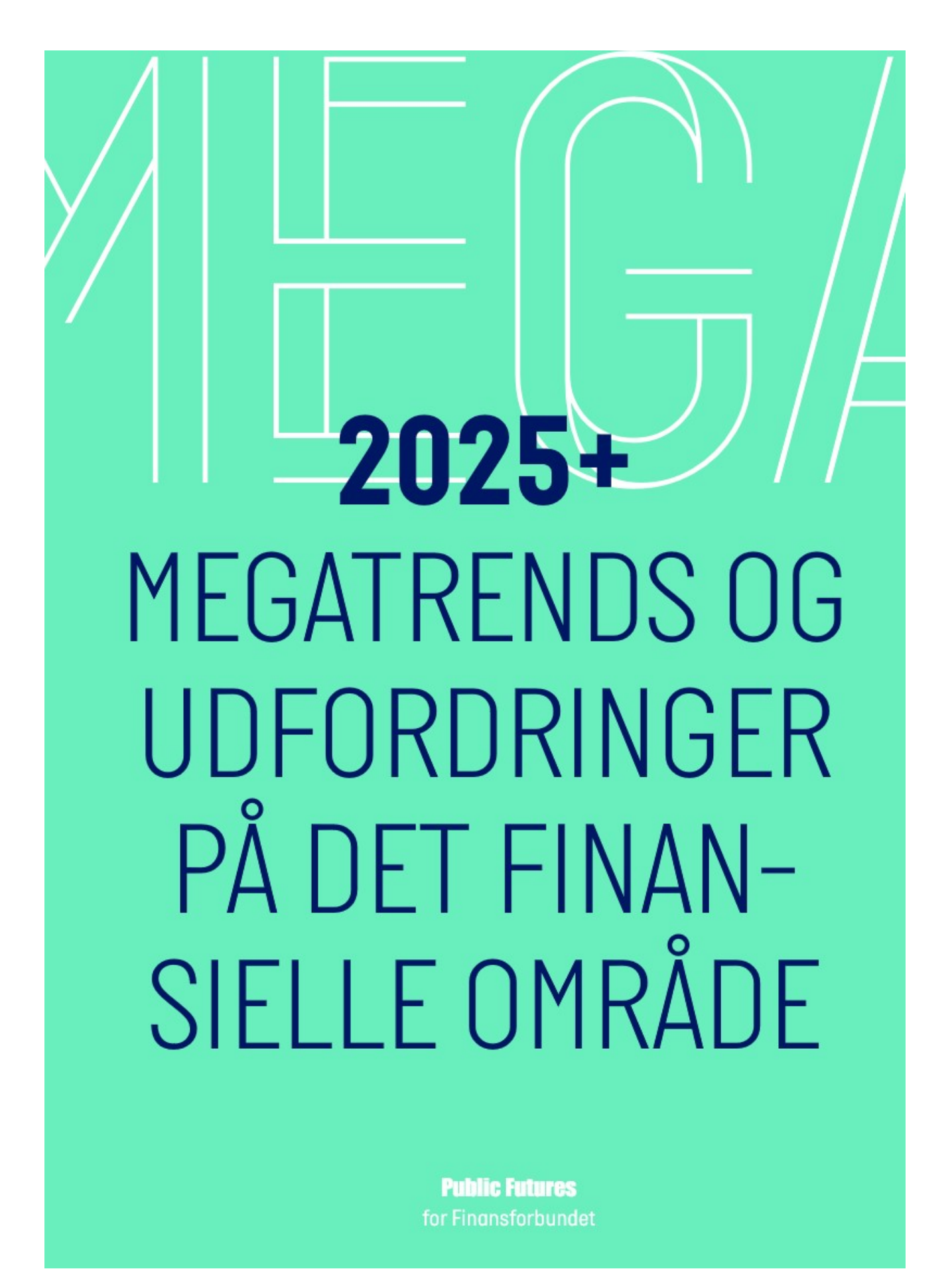

### **INTRO**

"Den mest overraskende fremtid er den uden overraskelser" Jim Dator, fremtidsforsker

COVID-19 har rystet verden, og skabt en undtagelsessituation for samfund, økonomi - og vores alle sammens hverdag. Det har også afgørende påvirket finansområdet og Finansforbundets medlemmer, og vil gøre det fremover. I et fremtidsforskningsperspektiv - og i et strategisk perspektiv - er COVID-19 et såkaldt wild card: En begivenhed med lille sandsynlighed for at indtræffe, men med store konsekvenser, hvis den gør. COVID-19 skaber i sig selv forandring og usikkerhed, og den er samtidig en demonstration af, at wild cards indtræffer.

Wild cards spiller sammen med bl.a. megatrends i transformationen af samfund, omverden og sektor. Megatrends er de langsigtede strukturelle trends, gletsiere, der langsomt, men sikkert forandrer landskabet. Wild cards er de pludselige jordskælv, som kan få gletsjerne til at skifte retning. Begge må nødvendigvis være en del af det strategiske fremtidsbillede for Finansforbundet.

På finansområdet var der mange forandringer i gang før COVID-19 krisen, og det vil der også være både under og efter. Forandringen er en konstant, kunne man sige, for hvornår har finansområdet ikke været præget af stor dynamik? Det gælder i forbindelse med økonomiens opture og nedture, hvor finansområdet typisk er en af de mest følsomme sektorer i begge retninger - og også ofte en af de stærkeste drivkræfter. Og det gælder oasà i forbindelse med ibruataanina af ny teknologi og global integration.

For områdets aktører er det vigtigt at have øje for de udviklinger og trends, der præger retningen til hver en tid. Et wildcard som COVID-19 viser, hvor svært det kan være at tage højde for alt, men det er et vilkår.

Det handler om at kunne forberede sig på forandringerne og tilpasse sig til dem. Det handler også om at kunne præge dem.

Ikke mindst for en faglig organisation, der som Finansforbundet har som mål at hjælpe medlemmerne med at lykkes i arbejdslivet.

At holde øje med trends og forsøge at præge udviklingen er ikke nyt for Finansforbundet. Finansforbundet har en lang praksis for at arbejde bevidst og involverende med fremtiden. Ikke for at finde facit, men for at holde sig orienteret om muligheder og udfordringer. Det giver viden og inspiration, som hele forbundet nyder godt af, når kredse og landsmøder inviteres til at forholde sig til scenarier, trends og udviklingsspor.

I denne rapport præsenterer vi 11 megatrends, der bevæger verden og finansområdet i de kommende år. Hver for sig som vil de være afgørende indfaldsvinkler til overveielser og debatter om Finansforbundets arbejde. Til sammen tegner de en fremtid med udfordringer - både med og uden COVID-19.

Søren Steen Olsen og Steen Svendsen, Public Futures, juli 2020

### **ANALYSEDESIGN**

Fremtiden - morgendagens nutid - er uforudsigelig. Det er på dramatisk vis blevet demonstreret i foråret 2020. CO-VID-19 er et wild card, som få havde regnet med, og færre forberedt sig tilstrækkeligt på.

Men både uafhængigt af og i samspil med virussen kan vi også identificere nogle megatrends, der vil være med til at forme fremtiden, og som vi er nødt til at tage i betragtning, når vi tænker strategisk og langsigtet. De går ikke væk, selvom vi er blevet ramt af den alvorligste globale krise i årtier. Men også de vil tage farve af COVID-19, blive hæmmet, blive accelereret eller ændre retning. Og det er vigtigt at have et helhedsorienteret blik på fremtiden, som netop sætter os i stand til at forberede os bedre på overraskelser.

#### **Wild cards**

På vej fra 2019 til 2020 kørte COVID-19 vores planer af sporet. Pandemien har skabt en akut global sundhedsmæssig og økonomisk krisesituation, som stadig udvikler sig, og som vil sætte sig spor i den videre udvikling. Vores hidtidige strategiske billede blev udvisket og afløst af brandslukning, hjælpepakker og nødplaner, både politisk og i erhvervslivet.

Det rejser mange spørgsmål. Hvordan kunne det gå så galt, og hvorfor var vi ikke bedre forberedt? Truslen var kendt, og verden har oplevet pandemier før, fra den spanske syge til ebola, SARS og MERS. Epidemiologer har konsistent peget på, at det ville ske igen.

Det demonstrerer behovet for at investere i et beredskab overfor trusler med lille sandsvnlighed for at indtræffe på ethvert givet tidspunkt, men med store konsekvenser, hvis de gør. Forebyggelse, beredskab og resiliens kan være dyrt at etablere og opretholde, men det handler om rettidig omhu, og det er vi tydeligt blevet mindet om.

Det rejser naturligt spørgsmålet om, hvilke andre mulige wild cards, der kan identificeres, hvis man scanner horisonten. Wild cards er det, der altid bør stå med småt i enhver forudsigelse af fremtiden: Begivenheder med lille sandsynlighed, men store konsekvenser.

Indenfor fremtidsforskningen er wild cards en fast del af billedet, og der findes fremtidsforskere, der er specialiseret i disse spørgsmål. En kategori af wild cards er naturkatastrofer. Eksempler er asteroidenedslag som det, der resulterede i dinosaurernes udslettelse, eller enorme vulkanudbrud som det i Tambora i Indonesien i 1815, der forurenede atmosfæren og skabte flere år med global misvækst og hungersnød.

De er indtruffet før, og kan gøre det igen. Andre er menneskeskabte, som klimaudfordringen, men også en hel række andre fra fremkomsten af kunstig intelligens, der løber løbsk til atomkrig og 9-11-agtige terrorangreb til politiske revolutioner som murens fald. En form for wild card, der kan overveies i den nuværende situation, er risikoen for, at de nuværende

spændinger mellem stormagterne Kina og USA vil slå over i mere åbne konflikter, der vil afslutte det seneste halve århundredes globaliseringsudvikling.

Herudover er der selvsagt også mindre eksistentielle, men rigeligt dramatiske trusler som økonomisk depression eller sammenbrud i EU-samarbejdet.

Wild card behøver ikke at være katastrofeudviklinger. Man kan fx sige, at både murens fald og fremkomsten og udbredelsen af internettet ville være at betragte som wild cards, hvis man befandt sig i fx 1987.

I denne rapport behandler vi ikke wild cards. Det kan retfærdiggøres med, at sandsynligheden for, at et givet wild card indtræffer per definition er lille. Men at et eller andet wild card indtræffer på et eller andet tidspunkt inden for de næste fem år, har en sandsynlighed større end 0, og måske også væsentlig større. Det skal man gøre sig klart.

#### **Megatrends**

Ideen om, at der er langsigtede strukturelle tendenser, som driver udviklingen, er en gammel tanke, men det var fremtidsforskeren John Naisbitt, der lancerede betegnelsen "megatrends" i sin bog af samme navn fra 1982. I dag er megatrends et af de mest udbredte redskaber til at skyde sig ind på fremtidige udviklinger, og ofte anvendt i forbindelse med strategiudvikling og som afsæt for udarbejdelsen af scenarier.

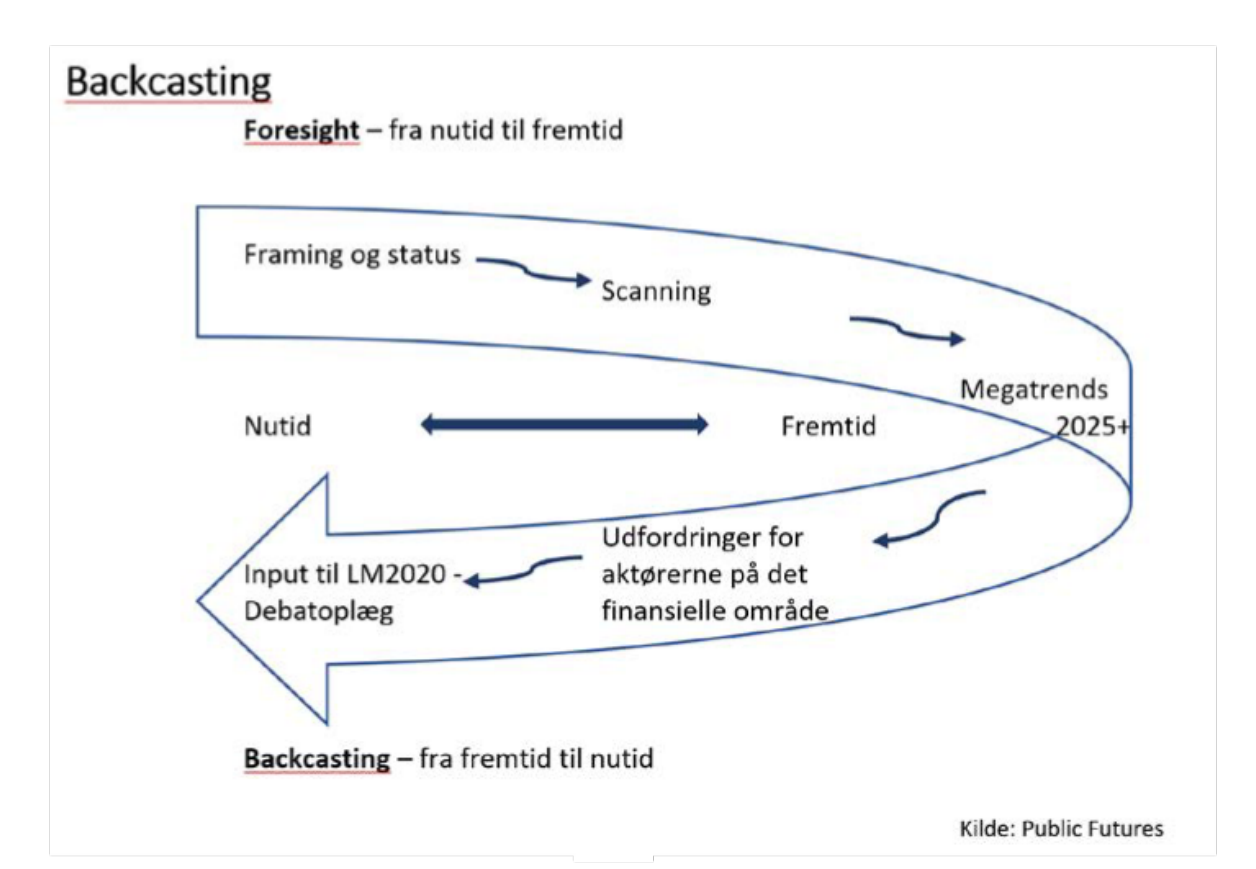

Megatrends er langsigtede, strukturelle samfundsudviklinger, som metaforisk kan sammenlignes med gletsjere: store masser i bevægelse, tilsyneladende langsomme, og i hverdagen ofte upåagtede, men efter fem, ti eller femten år har de fundamentalt ændret landskabet. Per definition berører megatrends alle områder og alle niveguer - således også fremtiden for den finansielle sektor, finansansatte og deres forbund.

I det følgende præsenterer vi en række megatrends, som vil forme fremtiden og verden i de kommende år. De bygger hver især på specifikke kvalitative og kvantitative analyser. De er inspireret af vores fortløbende arbejde med fremtidsstudier for forskellige brancher og sektorer samt vores internationale netværk af fremtidsforskere og arbejdet på feltet med megatrends.

Vi peger også på nogle centrale spørgsmål, som de respektive megatrends rejser - for finansområdet og for Finansforbundet.

Endelia har vi set på udfordringer, som de 11 megatrends på tværs rejser for samfund, sektor, arbejdsplads og forbund. Det giver til sammen et afsæt for den fremtidsorienterede strategiudvikling.

Det er vigtigt at holde sig for øje, at megatrends ofte rummer spændinger, konflikter og modtendenser, og udfaldet af deres påvirkning dermed kan være ganske åbent. Det betyder samtidig, at vi kan være med til at forme fremtiden.

Man kan ikke undslå sig påvirkning fra megatrends. De kan ikke vælges fra og til, men man kan forberede sig på deres impact og man kan vælge, hvordan man vil møde dem.

Historien er ikke slut. Fremtiden er uforudsigelig, og vi er med til at skabe den.

#### **Backcasting**

Den valgte fremgangsmåde i analysen er inspirereret af den såkaldte backcasting-tilgang. Det drejer sig om fremtiden - forecasting - men det drejer sig også om at bruge fremtiden som springbræt til at formulere strategiske tiltag og planer i nutiden - backcasting. Gennem framing af undersøgelsens spørgsmål, status for 2020 og scanning af omverdenen for tendenser, udarbejdes et sæt megatrends - Megatrends 2025+. Det er den klassiske bevægelse fra, hvor vi er i dag og ud i fremtiden. Et inside-out perspektiv.

Bevægelsen fortsætter fra fremtidens mulighedsrum og megatrends til nutiden, hvor vi er i dag. Et outside-in perspektiv. Det sker ved at relatere megatrends 2025+ til finansområdet og Finansforbundet i form af konsekvenser og udfordringer, som kræver en stillingtagen i de kommende år. Og endelig som baggrundsoplæg for udarbejdelsen af det debatoplæg, som skal debatteres på Finansforbundets landsmøde 2020 og danne baggrund for strategier, programmer og initiativer, som forbundet skal styre efter i de kommende år.

### **STATUS 2020**

COVID-19 har ramt på et tidspunkt, hvor finansområdet nok var presset, men også var ved at kunne trække vejret lidt friere i forhold til de lanavariae eftervirkninger af finanskrisen. Forårets overenskomst kom i hus relativt udramatisk og med stor opbakning fra Finansforbundets medlemmer. Efter finanskrisen og efterslæbet af "sager" var der ved at være overskud til en mere offensiv dagsorden, der bl.a. handlede om bæredygtighed og samfundsansvar - om end sektoren stadig formåede at levere stof til højtprofilerede debatter om fx formandshonorarer.

COVID-19 krisen væltede billedet. Den er karakteriseret af uforudsigelighed, i og med at den er skabt af en virus, som vi ikke kan forudsige hvordan vil udvikle sig. Alle økonomiske prognoser arbejder derfor også med scenarier, der fx handler om chancen for at der bliver fundet en vaccine eller risikoen for, at der opstår nye smittebølger, evt. med muterede versioner af virus.

Finansområdet er selvsagt dybt påvirket som den centrale sektor i økonomien, det er. Det gælder forretningsmæssigt og økonomisk, hvor både erhvervs- og privatkunder er blevet hårdt ramt, hvor hiælpepakker har fungeret som sikkerhedsnet og livline, men hvor det også er uklart, hvad konsekvenserne bliver videre frem, når hjælpepakkerne udfases.

Det gælder i høj grad også praktisk. hvor nedlukning bl.a. har sendt tusindvis

af medarbejdere hjem for at jonglere med onlinearbejde og familieliv. Det har været en pludseligt påtvunget indføring og træning i digitalt baseret kommunikation, organisation og forretningsgange, som har ramt både virksomheder og medarbejdere lige uforberedt.

Til gengæld er udfordringen blevet håndteret, og der er en oplevelse af, at man på dette felt har rykket sig lige så meget på få måneder, som man normalt ville gøre på ti år. Forbundets første undersøgelse af erfaringen med hjemmearbejdet under nedlukningen peger også på, at rigtig mange medlemmer har positive erfaringer. Mere tid, mere fleksibilitet og mindre stress er nogle af de potentialer, der tegner sig.

Online-udviklingen er et eksempel på, hvordan COVID-19 har accelereret en tendens, der allerede var i aana og som er ved at transformere finansansattes arbeidsliv.

Den er også et eksempel på, at fremtiden ikke er noget, der venter på os. Fremtiden skabes nu, og vi er selv med til det. Vi er midt i en transformationsproces, der udfordrer mange strukturer, og hvor det er uklart, hvor vi lander, Ikke kun paa, COVID-19, den er kun en af mange faktorer, der udfordrer finansområdet i et fremtidsperspektiv.

Derfor gælder det også, at aktiv handling er på dagsordenen. Udvikling, innovation og eksperimenter er nødvendige

- og kan komme hurtigere end man forestiller sig. Hvis man skal kunne agere strategisk, er det vigtigt at tage bestik af status og udviklingstrends. Det er vigtigt at have en langsigtet strategisk orientering. Det handler ikke om noget, vi kan vente med til senere, eller til COVID-19 krisen er overstået. Fremtiden er nu.

#### Genopretning er ikke nok

En af grundene til, at Danmark har haft et relativt godt udgangspunkt for at håndtere krisen har været, at der i de mere end ti år siden finanskrisen er foregået et stort arbejde for genopretning. Økonomi og beskæftigelse var endelig tilbage på førkriseniveau, de offentlige finanser var blevet konsolideret, og den finansielle sektor havde stort set genvundet balancen.

Men krisen og det efterfølgende forløb har samtidia oaså forstærket noale sociale brudflader i samfundene, både globalt og i Danmark, og der er sat udviklinger i gang, som stadig definerer den sociale og politiske udvikling.

Det handler om en mistillid til eliterne og det politiske system, som synes at have slået rødder, og som giver sig udslag i forskellige typer af proteststrømninger i mange lande, med eller uden COVID-19 som en forstyrrende og medvirkende faktor.

Finansområdet, som var finanskrisens epicenter, var endnu mere præget af efterveerne, end samfundet som helhed. Mistillid og mediesager syntes at klæbe

til sektoren, og der kunne være tendens til at blive tvunget til at agere på en tilbageskuende daasorden.

Status er stadig, at det helt klart er nødvendigt at fortsætte arbejdet med at genoprette tilliden - det er bare ikke tilstrækkeligt. Mens man bestræber sig på at komme back to basics, risikerer man at opdage, at basics er forsvundet. Man er nødt til at vende blikket fremad. Man må gentænke sin position og rolle som sektor, som virksomhed, og som forbund.

#### **Transformationspres**

Udfordringerne er mange, og til sammen udgør de et massivt pres for forandring ja, transformation.

Allerede før COVID-19 var økonomien kommet ind i et sejlivet lavrenteregime, der presser finansiel virksomhed på indtjeningen i den klassiske forretningsmodel. Et mere permanent transformationspres udspringer af en markedsdynamik med nye teknologier, nye spillere på markedet, og nye former for forbrugeradfærd.

Samfundsudviklingen rejser også andre udfordringer. Der er større forventninger til sektoren om at løfte et samfundsansvar. både som konsekvens af finanskrise og "sager", men også i lyset af klimaudfordringen og verdensmålene, som stadig er strategisk brændende platforme.

Det er blevet obligatorisk at leve op til krav om bæredygtighed, social ansvarlighed og etisk virksomhedsledelse. Investorer operationaliserer performancekravene i den såkaldte ESG-dagsordenen [Environment, Social, Governance). Det gælder generelt for erhvervslivet, men ikke mindst for finansområdet. Samfundets investeringer skal drejes i en grøn retning, og her har finanssektoren en nøglerolle.

Fra politisk hold ses strammere regulering af sektoren, og ikke mindst af de etablerede spillere. Krav til compliance, kreditgivning og egenkapital øger omkostninger. Og under COVID-19 har vi også set næsten moralske krav blive formuleret fra politisk hold i en situation, hvor "samfundssind" er blevet et gennemgående nøgleord.

Samlet er der store forandringer i gang på finansområdet. Der er et transformationspres.

De finansansatte befinder sig i fokus af forandringerne. Omverdenens ofte negative syn på sektoren kan være svært at håndtere for den enkelte. Digitaliseringen med chatbots, kunstig intelligens, fintech m.v. risikerer at gå ud over arbejdsopgaver og kundekontakt og i sidste ende føre til jobusikkerhed. Og nu har hjemmearbejde sat en helt ny akut dagsorden for, hvordan arbejde og arbejdstid skal indrettes.

Finansansatte har en relativt god position på arbejdsmarkedet, men den udfordres løbende, og usikkerhed og forandringshast kan virke stressende og nedsætte trivslen.

#### **Handlingspres**

For Finansforbundet giver det til sammen et pres for handling - ikke kun for at forsvare opnåede positioner, men også i lyset af, at rammebetingelserne på afgørende punkter bliver forandret.

Virksomheder og organisationer kan ikke forblive som de var i fortiden og er i nutiden. Men hvis de handler fremtidsorienteret, kan de blive fremtidens virksomheder og organisationer.

Det gælder helt generelt, og det gælder ikke mindst for faglige organisationer med lange traditioner og dybe rødder. Fagforeninger møder generelt modvind overalt i den rige verden. Sociale forandringer og individualisering har gjort faaliae organisationer mindre selvfølgelige for medlemmerne. Det giver en risiko for en dårlig cirkel: Sivende medlemstilslutning svækker forhandlingsstyrken, giver mindre indflydelse og færre resultater - og dermed mindre grund til at være medlem.

Kommercielle fagforeninger skærper konkurrencesituationen, men selv uden dem er det et voksende dilemma for faglige organisationer at overbevise lønmodtagerne på deres område om, at de skal organisere sig og betale kontingent. Hvad får jeg ud af det? siger de.

Paradokset er, at det individualiserede arbeidsmarked aiver lønmodtagerne et større behov for at have en faalja organisation i ryggen. En organisation, der kan være med til at sætte rammer og vilkår, arbejdsmiljøregler osv. og føre tilsyn med området. De kollektive dele af faaforeninaspakken bliver ikke mindre vigtige, snarere tværtimod.

Så også for fagforeninger er der handlingspres. Et krav om at være noget og gøre noget. Det gælder, som fremtidsforskeren Alvin Toffler er citeret for." You can't stay anything in the future, but you can become something of the future".

På de følgende sider præsenterer vi 11 megatrends, som vil præge verden de kommende år og det er i forhold til disse, i samspil med disse, i kamp mod disse, at Finansforbundet og andre aktører på det finansielle område skal manifestere sig i fremtiden.

For hver af de 11 megatrends skitserer vi nogle centrale spørgsmål og/eller dilemmaer, som de respektive udviklinger reiser.

#### "You can't stay anything in the future, but you can become something of the future".

Fremtidsforskeren, Alvin Toffler

# Ug centrale spørgsmå for aktørerne på det nansielle område

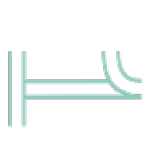

### **Sundhed overalt**

befolkning til samfundsøkonomi, enkelte og for samfundet på gør sig gældende både for den sundhedsbevidsthed og aldrende megatrend, der i stigende grad Sundhed er i det hele taget en samfundsmæssige dagsordener. til at overtrumfe de fleste andre sundhedshensyn har potentiale COVID-19 demonstrerer, at mange niveauer. Fra individuel

arbejdsliv og velfærdsspørgsmål

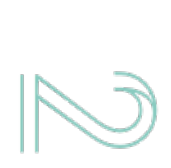

### Globaliseringen

mange retninger. Økonomisk og være uundgåelige på vej mod en Spændinger mellem stormagter vil ket eller kommer til forhandling. tionale institutioner bliver syæk-Globale, internationale og overnanomiske og politiske gnidninger. politisk integration afløses af økonogen enkelt fælles retning, men få år siden. Der er ikke længere på andre måder, end vi troede for megatrend, men den slår igenner Globaliseringen er en stærk i ujævnt terræn

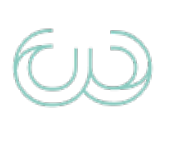

#### om oplevelsen af, at den gamle sociale spændinger og politiske angivende lande ser vi voksende ulighed i mange af verdens tonesempel på, at det også kan fremme lande forstærker COVID-19 dette samtundskontrakter bruat. I nogle ytrer sig forskelligt, men det handler modreaktioner mange steder. Det mønster, men Danmark er et ek-Efter fire årtier med stigende samfundskontrakt Polarisering, fællesskab og

tælleskab og samfundssind.

forandringer.

tative, men også om kvalitative Det handler ikke kun om kvantstigende grad heller ikke Indien. kommer ikke uden om Kina, og i defineret hen over Atlanten. Man

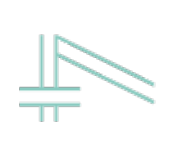

#### spileregler ikke længere vil blive Vimävænne os til, at rammer og af Asien inden for det næste årti. punkt tipper mod Asien Vesten bliver overhalet økonomisk Verdensøkonomiens tyngde-

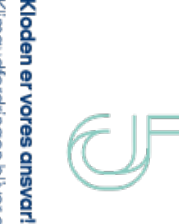

manent dagsorden. Mennesket organisationer og borgere må vi vi kan ikke overlade det til politiopmærksomhed omkring det. Men logiske udvikling. Verdensmål og er blevet den stærkeste drivkraft løsningen. klimalove er udtryk for den politiske bidrage. Ellers er vi ikke en del af kerne. Både som virksomheder, vores klodes geologiske og bio-Klimaudfordringen bliver en per-

ny verdensorden.

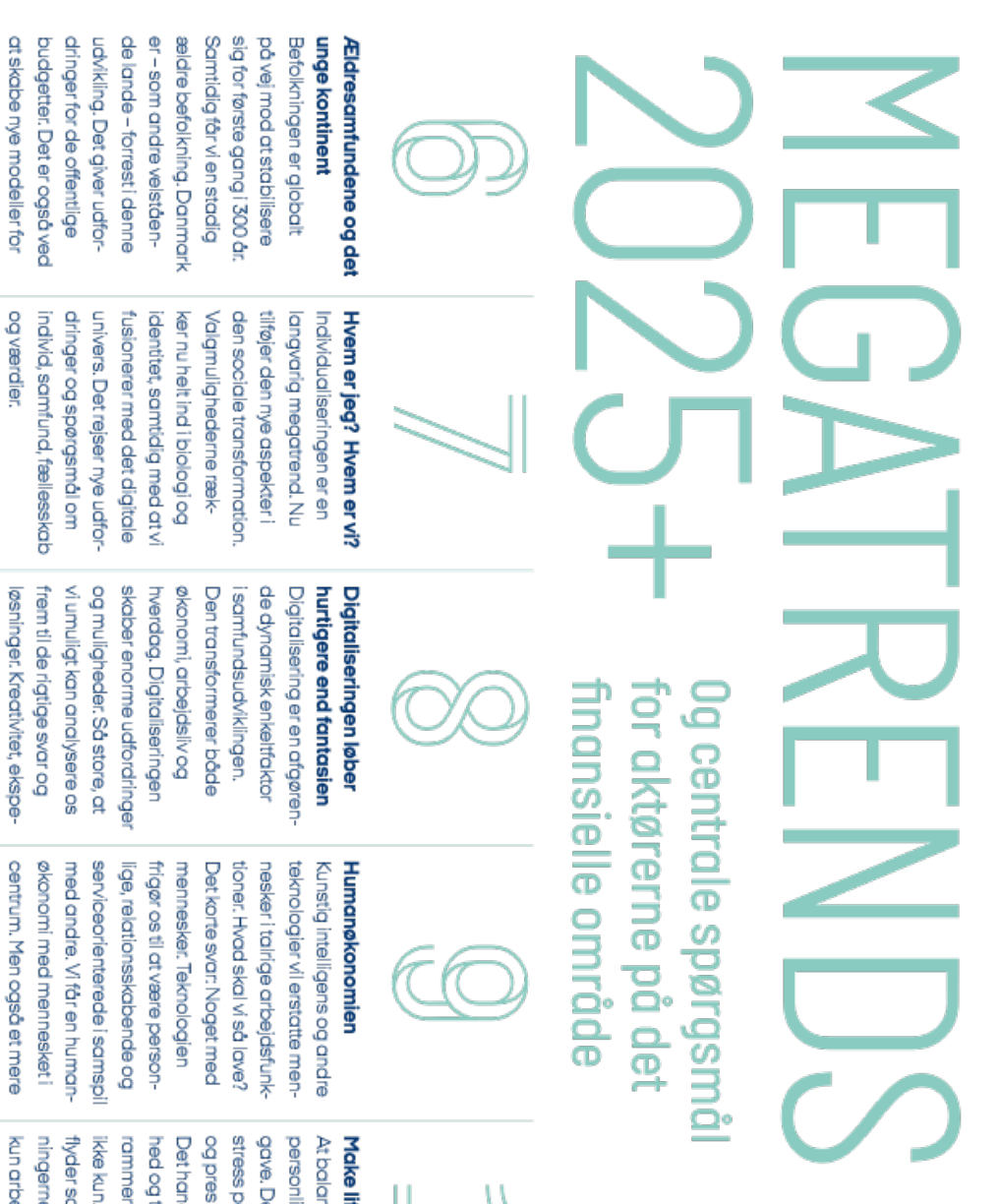

sesformer. Det kræver en med atypiske ansættelprojektbaseret arbejdsliv centrum. Men også et mere kompetencetransformation.

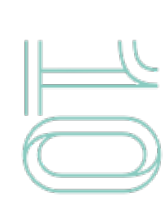

livet, det handler om. kun arbejdslivet, men hele he presser, er det ikke life fit ammen og forventber er meget fokus på l. Når livssfærerne travihed, og om od arbejdspladsen ligt liver en evig opfor arbejdet. Men dler om tidsknappå børnefamilier. ncere arbejdsliv og

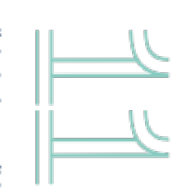

## Værdiskabelsens vildnis

og suppleret af nye kombirolle bliver udfordret. om værdi bliver udfordret Grundlæggende begreber alliancer og partnerskaber. at finde roller i økosystemet mindre de selv er i stand til nationer og platforme, medvirksomheder bliver omgået Etablerede brancher og netværk og økosystemer. kompleks og finder sted i -selv penges position og Værdiskabelse bliver

befolkningsekspansionen

de kommende ârtier.

som verdens unge kontinent

vægt. Men også datasikkerrimenter og aglitet får større

hed og -etik

ude af takt. Her fortsætter

livsforløb. Samtidig er Afrika

# SUND<del>HED OV</del>ERALT

COVID-19 demonstrerer at sundhedshensyn har potentiale til at overtrumfe de fleste andre samfundsmæssige dagsordener. Sundhed er i det hele taget en megatrend, der i stigende grad gør sig gældende både for den enkelte og for samfundet på mange niveauer. Fra individuel sundhedsbevidsthed og aldrende befolkning til samfundsøkonomi, arbejdsliv og velfærdsspørgsmål.

Sundhed er en drivkraft og et mål, som gør sig stadig mere gældende på både den enkeltes og samfundets dagsorden.

Orientering mod sundhed - i begrebets mange dimensioner - er grundlæggende for mennesker, og med øget viden og velstand gør det sig gældende med stigende kraft.

På det ydre plan er det faktorer som aldringen af befolkningen, som medfører en stigende efterspørgsel efter sundhedsydelser, og den teknologiske udvikling, som medfører et stigende udbud af muligheder. På det indre plan er det en søgen efter individuel sundhed, hvad enten fokus er på præstation, velvære, livsforlængelse, psykisk helbred eller mere holistiske tilgange.

Der er kommet en stigende opmærksomhed på, hvordan såvel den enkeltes livsvilkår og adfærd som de samfundsmæssige rammer påvirker den enkeltes sundhed. Det gælder også arbejdslivet - fra ergonomi og arbejdsstillinger til stress og psykisk arbejdsmiljø. Det mærker Finansforbundet også.

Med COVID-19 har sundhed manifesteret sig som et hensyn og en drivkraft, der kan rydde hele den samfundsmæssige daasorden, oa det endda i alobal målestok. Sundhedseksperter sidder for bordenden, når beslutningerne tages, og beslutningerne har konsekvenser for samfundslivet på alle niveauer. Det at sygdommen er smitsom, og at den overføres i forbindelse med almindelige økonomiske

#### CITAT

Accelerationen i muliqheder for selftracking og dataanalyse giver os løbende nye muligheder for sundhedsoptimering - og stiller os måske også overfor nye krav om optimering og ansvar for egen sundhed, som kan blive en psykisk og social belastningsfaktor.

og sociale aktiviteter, gør dens håndtering indgribende i samfundsliv og hverdag på en måde, der er uden fortilfælde.

Accelerationen i muligheder for selftracking og dataanalyse giver os løbende nye muligheder for sundhedsoptimering - og stiller os måske også overfor nye krav om optimering og ansvar for egen sundhed, som kan blive en psykisk og social belastningsfaktor.

Endelig er der hele den økonomiske dimension: Sundhed som marked og branche, men også som et område, der kræver offentlig og/eller privat finansiering, og hvor udgiftspresset synes uendeligt. Aldringen nævnes altid i den forbindelse, men faktisk er væksten i udbuddet af medicin og behandlingsteknologier en større kilde til udgiftspres.

Den økonomiske dimension omfatter også spørgsmålet om fri og lige adgang til sundhedsydelser og om ulighed i sundhed, som har været stigende de senere årtier. En politisk dagsorden, der vedrører en af velfærdens absolutte grundpiller.

En skarpere prioritering af offentlige sundhedsudgifter kan føre til et stigende marked for private sundhedsforsikringer. Ikke mindst, når der samtidig sker en løbende vækst i sundhedstilbud og behandlingsmuligheder på det globale marked. Det slår også igennem på arbejdsmarkedet, og Finansforbundet har allerede været med til at tage skridt på denne dagsorden med tandlægeforsikring i overenskomsten. Der vil givet komme endnu mere pres på sundhedsdagsordenen i fremtiden.

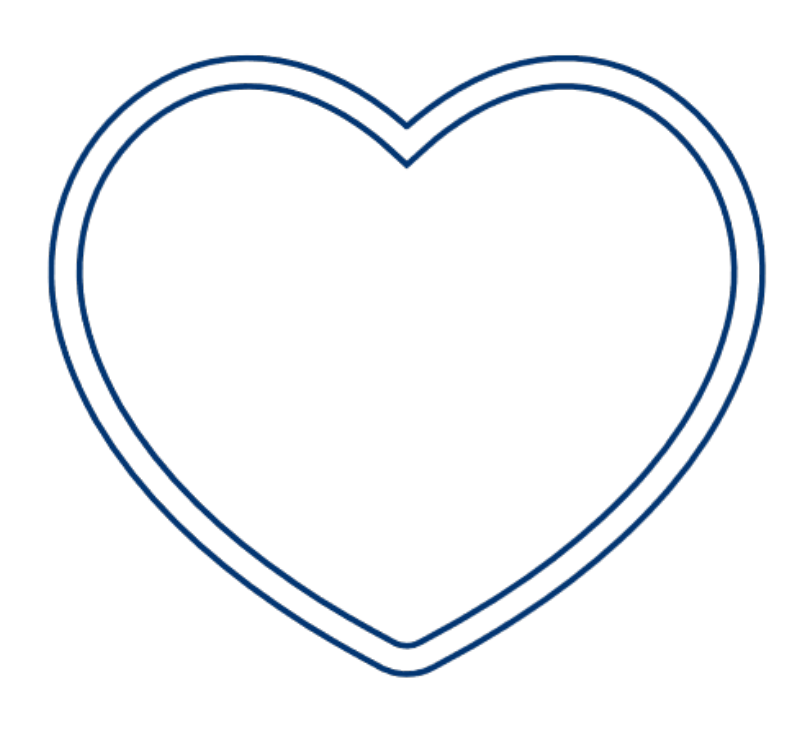

#### 1# CENTRALE SPØRGSMÅL TIL AKTØRERNE PÅ DET FINANSIELLE OMRÅDE

Sundhed som stressfaktor: Kan den øgede sundhedsbevidsthed og de mange test- og selftracking- og behandlingsmuligheder føre til stigmatisering of usund adfærd og belastning for personer, der ikke lever op til idealerne? Er det det gode liv, eller angsten for sygdom/død, der er driveren? Og hvordan forholder man sig som fagforening til dette?

-Ulighed i sundhed kan vokse yderligere i fremtiden. Det vil sige forskelle i sygelighed og forventet levealder, der afhænger af social status, køn, indkomst, uddannelse m.m. Det er en samfunds- og velfærdsdagsorden, men har fagforeninger også en rolle at spille her?

Privatisering og velfærd er en generel dagsorden. Kan den danske model med fri og lige adgang opretholdes? Vil den blive suppleret eller kan den ligefrem at blive undermineret af en stigende brug af private sundhedsforsikringer. knyttet til ansættelsesforholdet? Risikerer vi på sigt en "amerikansk" udvikling, hvor man mister adgang til kvalitetssundhedsydelser, hvis man mister sit job?

Skal sundhedsbegrebet udvides, så det bliver mere holistisk og omfatter både fysisk, psykisk og mentalt velvære i et samfund og et liv, der er indrettet så det er sundt for mennesker? Det handler om det sunde liv, som også omfatter uddannelse og arbejdsliv. Og hvordan kan en faglig organisation arbejde for en sådan udvikling?

# GLOB<del>ALISER</del>INGEN **I UJÆVNT TERRÆN**

Globaliseringen er en stærk megatrend, men den slår igennem på andre måder, end vi troede for få år siden. Der er ikke længere nogen enkelt fælles retning, men mange retninger. Økonomisk og politisk integration afløses af økonomiske og politiske gnidninger. COVID-19 har forstærket den udvikling. Globale, internationale og overnationale institutioner bliver svækket eller kommer til forhandling. Spændinger mellem stormagter vil være uundgåelige på vej mod en ny verdensorden.

Vi vil opleve en verden med mere uklare regler i de kommende årtier.

Globaliseringen fortsætter, men den har skiftet karakter. COVID-19 forstærker tendensen, men er kun en af mange faktorer bag denne udvikling. Siden anden verdenskrig og især siden murens fald har globaliseringen være baseret dels på en politisk-økonomisk konsensus om frihandel og økonomisk integration, og dels amerikansk lederskab fra en styrkeposition. Den amerikanske styrkeposition er ikke så entydig længere, og i 2016 satte valget af Trump og det britiske Brexit en endegyldig stopper for den tidligere konsensus. En konsensus, der byggede på ideen om en planmæssig og forudsigelig global integration baseret på overnationale regler og institutioner, liberalt demokrati og markedsøkonomi. Globaliseringen udgør ikke længere noget samlet program.

Globaliseringen - forstået som udviklingen på den globale politiske scene - er blevet yderligere rystet af COVID-19, men allerede før det var det klart, at den klassiske form for globalisering var udfordret. Økonomi og politik er blevet konfliktprægede elementer i globaliseringen, og der er stærke modstrømme på mange nivequer.

Men samtidig gør andre typer af globaliseringskræfter sig gældende. Sociale medier og kulturelle udtryk binder verden sammen, og nye generationer

#### CITAT

Der foregår nogle store økonomiske, magtmæssige og befolkningsmæssige forskydninger i forhold til den gamle orden. Som en del af dette billede udvikles politiske og sociale forandringer, som opløser gamle strukturer og danner nye og ofte mere flydende mønstre.

har på mange måder en større global bevidsthed. De indgår i globale subkulturer gennem sociale medier, gaming, eSport, musik og popkultur - men også politisk gennem fx klimadebatten og **Black Lives Matter.** 

Den mere uklare udvikling skabes også af, at der foregår nogle store økonomiske, magtmæssige og befolkningsmæssige forskydninger i forhold til den gamle orden. Som en del af dette billede udvikles politiske og sociale forandringer, som opløser gamle strukturer og danner nye og ofte mere flydende mønstre.

Det gør det vanskeligt for eksisterende globale og internationale institutioner (FN, WTO, EU, internationale domstole osv.) at opretholde indflydelse på udviklingen, endsige kontrol. Det er sandsynligt, at supermagterne USA og i stigende grad Kina vil dominere billedet, og at der vil være løbende bestræbelser på at forhandle og afbøde spændinger og konflikter.

Vi kan vente en mere ujævn, flydende og uforudsigelig globalisering, der bygger mindre på regler og institutioner og mere på løbende forhandling og globale græsrodskulturer.

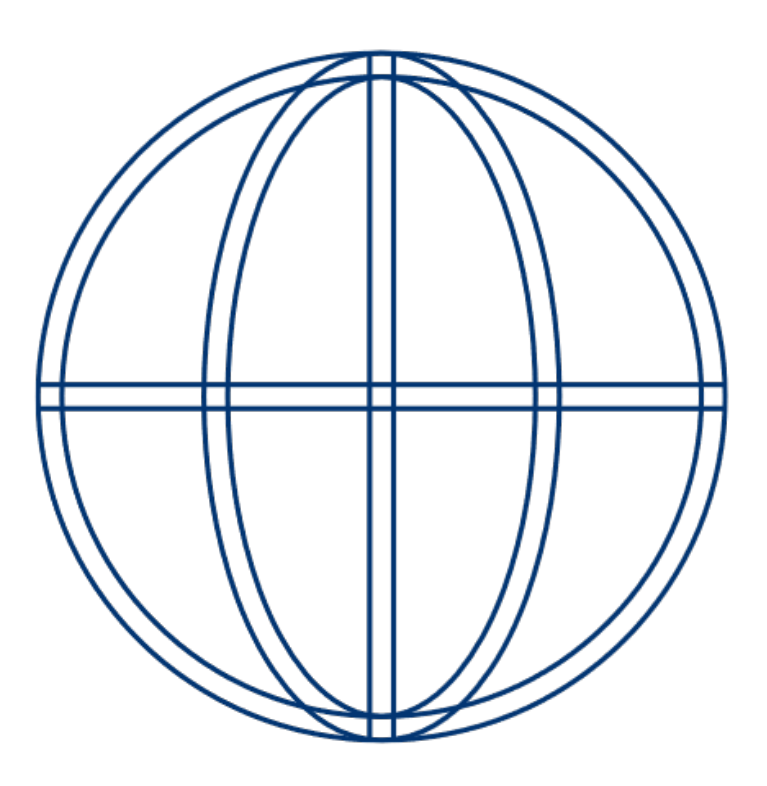

#### #2 CENTRALE SPØRGSMÅL TIL AKTØRERNE PÅ DET FINANSIELLE OMRÅDE

Hvordan forholder man sig til en verden med uklare regler? Skal man tilpasse sig udviklingen agilt og løbende? Skal man agere proaktivt og opstille scenarier og handlemuligheder for udviklingen i de kommende år, eller skal man tage klart stilling, påvirke udviklingen og være en aktiv stemme i den nationale og globale debat om retning og rammevilkår?

Hvordan skal man navigere i en verden, hvor institutioner og regler generelt bliver svagere og mere flydende? Og hvor den finansielle sektor specifikt udvikler sig i den modsatte retning med mere centralisme, flere regler og stærkere institutioner?

Globalt udsyn og åbenhed synes at være det middel, der kan skabe den nødvendige modvægt mod den stigende nationalisme og tendens til, at samfund lukker sig om sig selv. Men hvad kan/skal man gøre i praksis?

# POLARISERING, FÆLLESSKAB **OG SAMFUNDSKONTRAKT**

Efter fire årtier med stigende ulighed i mange af verdens toneangivende lande ser vi voksende sociale spændinger og politiske modreaktioner mange steder. Det ytrer sig forskelligt, men det handler om oplevelsen af, at den gamle samfundskontrakt er brudt. I nogle lande forstærker COVID-19 dette mønster, men Danmark er et eksempel på, at det også kan fremme fællesskab og samfundssind.

Et gennemgående tema i udviklingen siden 1980 er den stigende ulighed i de toneangivende lande, som også er en underliggende drivkraft i opgøret med den "klassiske" globalisering. Det er i høj grad en økonomisk fordelingsudvikling, men der er også andre elementer.

Der er forskelle mellem landene, men det er faktisk et meget generelt mønster, at vi har set en stigende ulighed i indkomstfordelingen inden for landene. Væksten i den samlede økonomi er kommet højindkomstgrupperne mest til gode, mens middelklassen oplever

#### CITAT

Samtidig er der markante strømninger på markedet og i civilsamfundet, der trækker i retning af et mere grønt og nært samfund. Det handler fx om bevidste forbrugsvalg i alt fra dagligvarer til transport, og det handler om nye fællesskabsorienterede

#### Ulighedsindikator af indkomsten for de 10% med højest indkomst 1980-2018

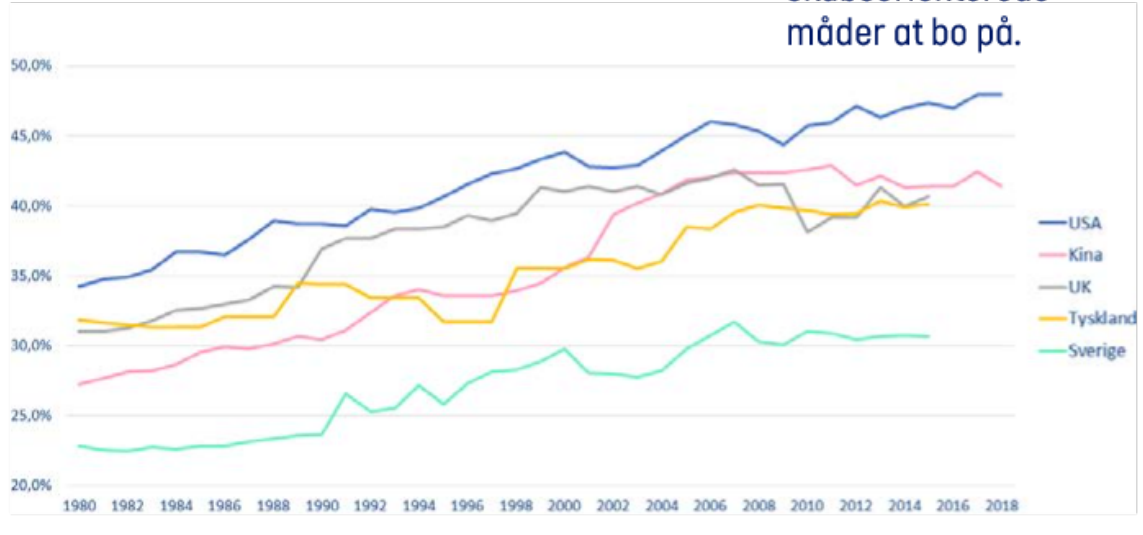

13

mindre fremgang, og lavindkomsterne staanerer. (Hvis man ser på uliaheden for verdens befolkning som helhed, er billedet anderledes, fordi nogle store lav- og mellemindkomstlande haler ind på de rige landes velstandsniveau. Men også disse lande har internt haft en stigende indkomstspredning).

Udviklingen falder sammen med andre typer af polarisering, hvor landområder og kortuddannede føler sig koblet af den øvrige samfundsudvikling. Der er en udpræget tendens til også en social/kulturel polarisering, hvor disse grupper oplever sig set ned på af en globaliseret elite.

COVID-19 har derudover vist sig at have tendenser til social slagside, fordi lavindkomstgrupper på en række parametre har vist sig mere udsatte og modtagelige for virus. I nogle lande - fx USA og UK - styrker dette polariseringen. Der er dog også modsatrettede effekter, der trækker i retning af national samling og fællesskab, som gør sig gældende i forskelligt omfang. Danmark er foreløbig et eksempel på et land, hvor den samlende effekt dominerer. Spørgsmålet er, hvad der sker, når - som det hedder regningen skal betales.

I mange samfund og lande er der en oplevelse af, at en tidligere eksisterende samfundskontrakt er blevet brudt gennem de senere årtiers udvikling. Den liberale demokratiske verdensorden, som satte dagsordenen efter planøkonomiernes sammenbrud, er kommet i miskredit.

Der har været peget på den liberale model for globalisering og indvandring som årsager til problemerne, og nogle vælgere søger mod "populistiske" partier og strømninger, både nationalkonservative og venstrefløjsbevægelser. Det giver sig udslag på mange måder og med forskellige dagsordner. Sommerens Black Lives Matter protester handler om race, men har også en social komponent. Det er ikke længe siden, at Frankrig var præget af "De gule veste". Et andet udslag er de forskellige politiske strømninger, der i de senere år gør op med den gældende systemkonsensus hvad enten det er Trump i USA, Brexit i Storbritannien, AFD i Tyskland, Lega i Italien eller Bolsonaro i Brasilien.

Samtidig er der markante strømninger på markedet og i civilsamfundet, der trækker i retning af et mere grønt og nært samfund. Det handler fx om bevidste forbrugsvalg i alt fra dagligvarer til transport, og det handler om nye fællesskabsorienterede måder at bo på.

Måske er det led i en større proces, der er i gang med at udvikle en ny samfundskontrakt. En proces, som kan blive besværlig og langvarig, og som vil berøre alle samfundets sfærer - politik, erhvervsliv, civilsamfund.

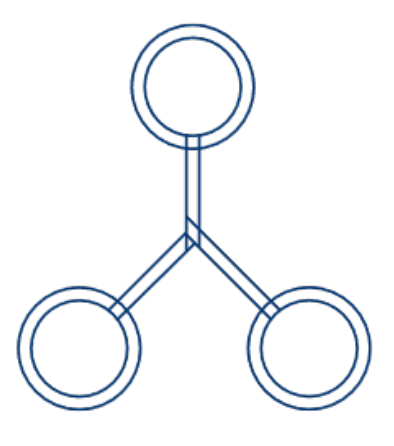

#### #3 CENTRALE SPØRGSMÅL TIL AKTØRERNE PÅ DET FINANSIELLE OMRÅDE

Hvilken rolle har aktørerne på det finansielle område i forbindelse med formuleringen af en ny samfundskontrakt? I dele af offentligheden bliver finansområdet holdt medansvarlig for problemerne med den økonomiske polarisering: Sager, kritik af direktørlønninger, bonusser, eftervederlag, osv. Skal man vedkende sig dette og arbejde for at forbedre sektoren, eller skal man argumentere imod, hvis man oplever et evt. misvisende billede?

Det er en nærliggende opgave at overveje strategier for at fremme social sammenhængskraft ved at modvirke polarisering og ulighed i samfundet. Hvordan agerer man i praksis på en sådan politisk dagsorden?

Sammenhængskraften i Danmark er udfordret. Hvad kan/skal man gøre for at få land og by til at hænge bedre sammen? Økonomisk, kompetencemæssigt og kulturelt. Er det en problemstilling man skal forholde sig til i den finansielle sektor, og hvad kan/skal man i givet fald så gøre for at understøtte en udvikling i retning af et mere sammenhængende Danmark?

# VERDENSØKONOMIENS TYNGDE-**PUNKT TIPPER MOD ASIEN**

Vesten bliver overhalet økonomisk af Asien inden for det næste årti. CO-VID-19 sætter yderligere fart på den udvikling. Vi må vænne os til, at rammer og spilleregler ikke længere vil blive defineret hen over Atlanten. Man kommer ikke uden om Kina, og i stigende grad heller ikke Indien. Det handler ikke kun om kvantitative, men også om kvalitative forandringer.

Vesten har domineret verdensøkonomien i 500 år, men nu er det slut. Især de asiatiske giganter Kinas og Indiens vækst har gennem mange årtier langsomt, men sikkert flyttet verdens økonomiske vægtfordeling, og inden for de næste få årtipper det over. COVID-19 har været et økonomisk chok overalt, men synes kun at ville accelerere tendensen i og med, at Asien er økonomisk mindre hårdt ramt end de rige vestlige lande. Givet at 56% af jordens befolkning bor i Asien, mod Vestens 14%, kan det ses som et naturligt udtryk for en indhentningsproces af de rige landes levestandard (en proces, der stadig har langt igen).

#### CITAT

Det er i sig selv en væsentlig udvikling, at det økonomiske tyngdepunkt forskyder sig fra Vesten til Østen. Men dertil kommer, at man i Asien har en anderledes tilgang til mange ting. Der er en helt anderledes stærk statslig rolle i samfund og økonomi.

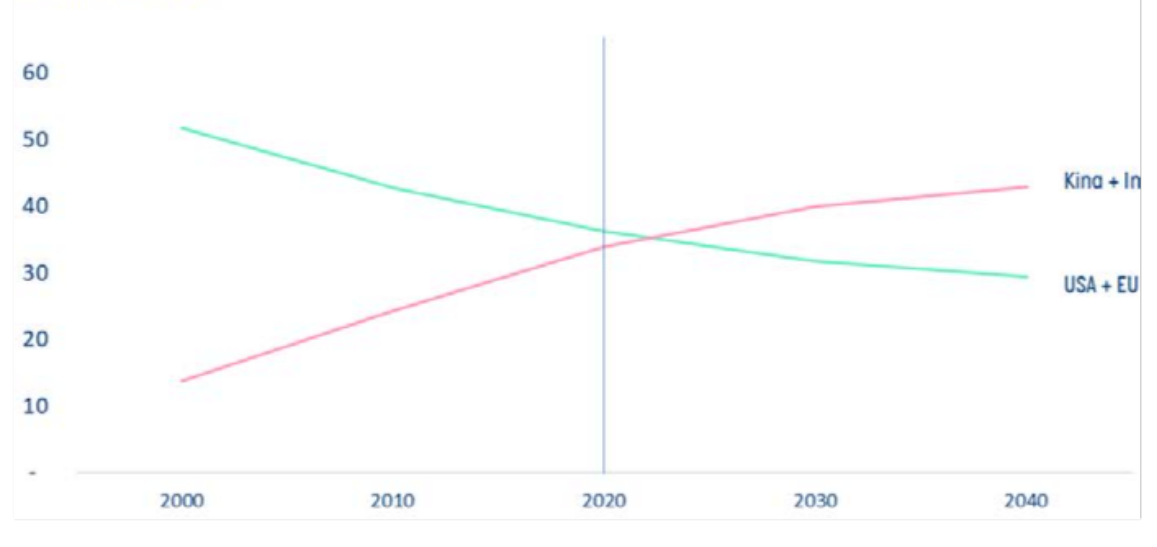

BNP i 2010-købekraftpariteter, i procent af globalt **Baseline-scenarie** 

15

Men det har vigtige konsekvenser for den globale dagsorden. Kina er allerede i dag verdens største økonomi, hvis man måler på BNP i købekraftsparitet. Og Indien er stærkt på vej mod også at overhale USA og EU og blive næststørst.

Det betyder, at de ikke bare på verdensmarkedet, men også i den globale politik vil gøre sig gældende i stigende grad. Der er forskellige interesser, og det vil ikke ske uden modsætninger og spændinger [se "Globaliseringen i ujævnt teræn"), men forhåbentlig uden konflikter og sammenbrud.

Det er i sig selv en væsentlig udvikling, at det økonomiske tyngdepunkt forskyder sig fra Vesten til Østen. Men dertil kommer, at man i Asien har en anderledes tilgang til mange ting. Der er en helt anderledes stærk statslig rolle i samfund og økonomi. Og der er andre kulturelle mønstre, også i måden man driver forretning på.

Indien er kendt som verdens "backoffice". Desuden har de en veludviklet it-sektor. Indien uddanner flere ingeniører årligt, end USA og EU til sammen. Det samme gælder Kina, og forskellen vil være stærkt stigende i de kommende år. Både Indien og Kina vil bevæge sig højere op i værdikæden på stadig flere områder og dermed i stigende grad komme i direkte konkurrence med vestlige virksomheder.

Kina er allerede nu ved at indtage positionen som supermagtsrival til USA. De igangværende handelstvister og diplomatiske skænderier om COVID-19 mellem USA og Kina kan vise sig at være lette forpostfægtninger i forhold til, hvad der er i vente.

Herunder kan der ventes en intensiveret konkurrence mellem forskellige tilgange, og - ikke mindst - forskellige måder at regulere på fra politisk hold. De tre hovedaktører vil være Kina, USA og EU.

Kina har en række it-giganter, der på bagarund af det enorme hiemmemarked er globale spillere, som i stigende grad vil gøre sig gældende, også i Vesten, hvor Huawei er et eksempel på det.

Kinesisk fintech er næste bølge. De kinesiske tech-firmaer Alibabas og Tencents mobilbetalingsapps e-wallet og WeChat Pay, er allerede i dag verdens største på basis af et volumen for mobilbetalinger i Kina, som er 50 gange USA's. Det giver et unikt afsæt, og der er allerede alliancer med europæiske partnere i EU.

Desuden har asiatiske virksomheder, ikke mindst kinesiske, en stærk position i forhold til vækstpotentialet i den store del af verdens befolkning, der er "unbanked" eller "underbanked".

Udviklingen giver også højtudviklede asiatiske finanscentre som Singapore og Hong Kong gunstige positioner.

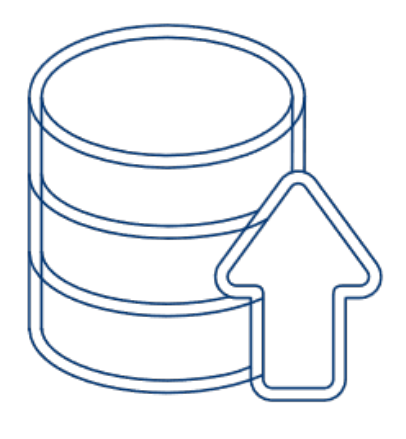

#### #4 CENTRALE SPØRGSMÅL TIL AKTØRERNE PÅ DET FINANSIELLE OMRÅDE

I takt med at både Danmarks og EU's vægt er faldende, kommer reguleringen af markedet under påvirkning fra Asien. Skal man gå i brechen for et stærkere EU-samarbejde mhp. en stærkere europæisk rolle på den globale scene?

Statsbankmodellen som der bl.a. opereres med i Singapore, giver nogle klare fordele ift. at kunne træffe vigtige strategiske valg og satsninger. Hvad kan/skal man gøre i Danmark/EU for på sigt at kunne være konkurrencedygtig med banker som disse?

Skal/kan man indgå globale alliancer med organisationer på det finansielle område, herunder Asien? Kan den danske velfærds- og arbejdsmarkedsmodel udbredes/eksporteres?

# ENER VORES ANSVAR

Klimaudfordringen bliver en permanent dagsorden. Mennesket er blevet den stærkeste drivkraft i vores klodes aeologiske og biologiske udvikling. Verdensmål og klimalove er udtryk for den politiske opmærksomhed omkring det. Men vi kan ikke overlade det til politikerne - siger også politikerne. Både som virksomheder, organisationer og borgere må vi bidrage. Ellers er vi ikke en del af løsningen.

COVID-19 har resulteret i en midlertidig opbremsning i udledningen af drivhusgasser, men udfordringen er ikke forsvundet Klimaet, naturen, det globale miljø er under pres. Det er os - menneskeheden - der er ansvarlige, og det er nu, der skal tages action. Slut med at snakke. Nu skal der handles.

Fokus er på klimaet, men dagsordenen er både bred og dyb - og derfor vedvarende. Når geologer har foreslået officielt at navngive den indeværende geologiske epoke "antropocæn", menneskets epoke, er det en markering af, hvor dybtgående menneskets aktiviteter påvirker kloden.

Geologiske epoker strækker sig typisk over tusinder og hundredtusinder af år, så det er ikke hver dag, geologerne lancerer en ny. Men mennesket er gennem vores voksende økonomi og dens samspil med naturgrundlaget simpelthen blevet en hovedkraft i globosfærens udvikling, som er stærkere end de fleste naturlige processer.

Det historisk nye er, at vi i de seneste årtier er blevet bevidste om problemstillingen. Bæredygtighed i klimamæssig forstand handler om at tage vort ansvar for processerne alvorligt - og det er et spørgsmål, der indeholder mange forskellige og modsatrettede interesser.

FNs verdensmål er en udmøntning af det, og har det globale klima som et af sine tre fokusområder. Det samme

#### **CITAT**

**Stadig flere** virksomheder og brancher forpligter sig, også på eget initiativ, på ambitiøse klimastrategier for drift og værdikæde. Der stilles krav og forventninger om samfundsansvar som aldrig før, og på alle niveauer. Det er et spørgsmål om legitimitet og samfundskontrakt.

gælder Danmarks klimalov, de løbende COP-konferencer osv. Spørgsmålet går ikke væk. Det stiller vedvarende spørasmål om, hvordan vi indretter os og handler. Som virksomheder, som organisationer, som borgere, som mennesker.

Verdensmålene bruges af mange virksomheder som et pejlemærke for deres samfundsansvar. Og stadig flere virksomheder og brancher forpligter sig, også på eget initiativ, på ambitiøse klimastrategier for drift og værdikæde. Der stilles krav og forventninger om samfundsansvar som aldrig før, og på

alle niveauer. Det er et spørgsmål om leaitimitet og samfundskontrakt.

Og det har afsmittende virkninger. Der er klare parallelle effekter på forventningen om at tage samfundsmæssigt ansvar i det hele taget. Vores personlige spise-, rejse- og forbrugsvaner kommer i fokus. Det gælder også for virksomheder.

Bæredygtig behandling af kunder, offentlighed og medarbejdere er dermed i skudlinjen. ESG - Environment, Social og Governance - er det nye CSR. Og investorerne holder øje.

Finansområdet har registreret, at man ikke har råd til at tage let på hele denne daasorden. Der bliver reageret, både fra branche og virksomheder mht. alt fra compliance til bæredygtighed. Jf. Finans Danmarks Forum for Bæredygtig Finans. Dette og andre tiltag - fx fra de enkelte virksomheder - er starten snarere end afslutningen på denne dagsorden.

Vi er borgere, forældre, medarbejdere, investorer, forbrugere m.v. og i alle disse roller optræder bæredygtighed som en stadig vigtigere parameter.

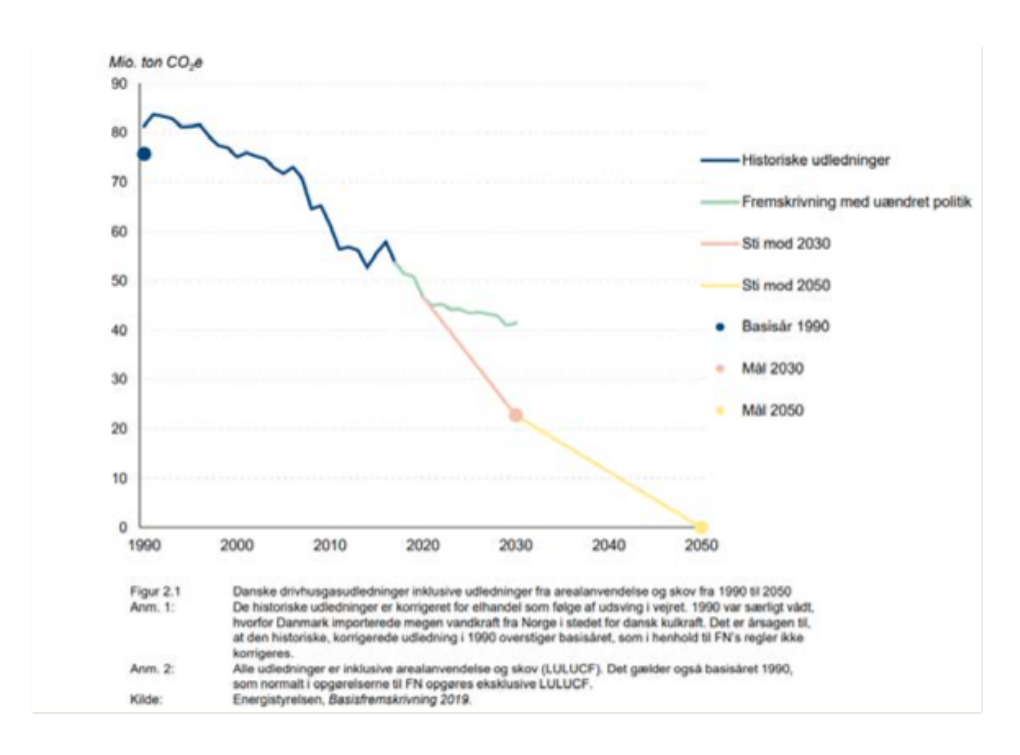

#### #5 CENTRALE SPØRGSMÅL TIL AKTØRERNE PÅ DET FINANSIELLE OMRÅDE

"Hvis du ikke er en del af løsningen, er du en del af problemet". Klimaudviklingen og de store somfundsspørasmål kan ikke længere udelukkende overlades til politikerne - siger politikerne. Medarbejdere/medlemmer, ikke mindst unge og yngre medarbejdere/medlemmer, forventer en klar stillingtagen til problemstillingerne. Hvordan kan/skal man være en endnu større del af løsningen?

Finansområdet bliver med sin centrale position i økonomi og samfund i høj grad – og vel at mærke vedvorende - berørt. Skal man mere aktivt understøtte samfundsansvar i hverdagen i de enkelte virksomheder? Skal man tilbyde øget efteruddannelse i vurdering af projekters miljømæssige bæredygtighed og samfundsmæssige ansvarlighed?

Skal man i højere grad alliere sig med forbrugere, NGOere, investorer og myndigheder på denne daasorden?

# ELDRESAMFUNDENE OG **DET UNGE KONTINENT**

Befolkningen er globalt på vej mod at stabilisere sig for første gang i 300 år. Samtidig får vi en stadig ældre befolkning. Danmark er - som andre velstående lande - forrest i denne udvikling. Det giver udfordringer for de offentlige budgetter. Det er også ved at skabe nye modeller for livsforløb. Samtidig er Afrika som verdens unge kontinent ude af takt. Her fortsætter befolkningsekspansionen de kommende årtier.

Det er en gradvis udvikling, men vi er på vej mod en alderspyramide med en form, der ikke er set før i verdenshistorien. Den bliver højere og ændrer form, så den snarere bliver et "aldershøjhus". Dødeligheden fra COVID-19 er stærkt korreleret med stigende alder, men den ændrer ikke på det store billede.

Det er et billede, der gælder både globalt, i de udviklede lande og i Danmark. Som følge af en jævn nedgang i fertiliteten vil den globale befolknings størrelse stabiliseres i løbet af dette århundrede - for første gang i 300 år. Denne stabilisering er allerede sket i mange lande, herunder Danmark. Her er vi til gengæld i gang med en "ældretransition": Den startede for et par årtier siden, og vi er ca. halvvejs i processen, målt på andelen af ældre i forhold til arbejdsstyrken. I 2040erne stabiliserer ældreandelen sig. Samtidia vil ældrebefolkningen også blive ældre, dvs. andelen over 80 og over 90 vil være stigende.

Vi kan forvente et længere liv, og et bedre helbred i en højere alder, og det er samtidig velkendt, at udviklingen rejser flere udfordringer: Tilbagetrækningsalderen er højt på dagsordenen. Velfærdsydelser og sundhedsydelser for ældre giver diskussioner om kvalitet og værdighed. og de giver stigende udgifter. Er de offentlige finanser "holdbare", osv.?

Mange af disse udfordringer må tackles løbende. Men som noget ret enestående har Folketinget vedtaget en langsigtet

#### CITAT

Vi kan forvente et længere liv, og et bedre helbred i en højere alder, og det er samtidig velkendt, at udviklingen rejser flere udfordringer: Tilbagetrækningsalderen er højt på dagsordenen. Velfærdsydelser og sundhedsydelser for ældre giver diskussioner om kvalitet og værdighed.

plan for regulering af pensionsalderen. Det betyder, at vi - trods den gradvise udvikling - står overfor nogle skarpe hjørner de kommende år.

Folkepensionsalderen stiger fra 66 år i 2020 til 67 år i 2022 og 68 år i 2030, og frem mod 2070 vil den gradvis blive forøget til den når 74% år. Personer født i 1979 kan fx først gå på folkepension som 72-årige efter 2050.

Aldringen vil løbende skabe mange forandringer på mange samfundsområder. Sundhedsområdet vil vedvarende være i fokus. Tendensen til et sundere ældreliv vil isoleret set dæmpe udgifterne, men det kan ikke opveje presset fra det øgede antal ældre, de aldersrelaterede sygdomsmønstre og de øgede forventninger til og muligheder for behandling. Budgetter vil blive belastet, og prioriteringer omstridt.

Det længere liv og arbejdsliv efter at børnene er fløjet fra reden skaber en længere livsfase som "arbejdende senior". Det betyder noget for, hvordan alt fra fysiske rammer på arbejdspladsen til efteruddannelse skal indrettes.

Den lange seniorlivsfase vil også få konsekvenser for bolig-, forbrugs- og livsmønstre for de relativt velstående, men arbejdsmæssigt travle ældre. Det samme gælder opsparing og finansielle behov.

Vi vil se nye tendenser i bolig- og samlivsformer senere i livet, både under og efter arbejdslivet. "Gated communities", ældrefællesskaber, sundheds- og serviceboliger osv., men måske også miljøer, hvor flere generationer kan bo tættere sammen.

I tråd med tendensen til generel polarisering og ulighed, er der også tendenser til, at en stigende gruppe af ældre har vanskelige økonomiske vilkår

Globalt: Det unge kontinent og urbanisering

Globalt lianer det demografiske billede overordnet det danske, båret af de samme drivkræfter, dvs. længere levetid og små familier. Tobømsfamilien slår igennem som norm overalt - dog med store variationer. De rige lande, herunder Kina, er længst i denne udvikling. Afrika adskiller sig som det unge kontinent. Her er fødselsraterne også faldende, men fra et væsentligt højere niveau. I mange lande syd for Sahara er befolkningen meget ung og vil i dette årti vokse med 300 millioner, en vækst på næsten 30%. Afrika vil i løbet af de kommende årtier forøge sin andel af verdens befolkning fra en siettedel til en fierdedel.

Samtidig er der globalt en enorm urbanisering i gang. Vandringen mod storbyer får bybefolkningen til at vokse endnu hurtigere end den samlede befolkning. I 2040 vil 2/3 af verdens befolkning bo i byer mod omkring halvdelen i dag. 90% af denne vækst i bybefolkning vil finde sted i Asien og Afrika. Væksten i nye byboere svarer til, at der de næste 30 år hver måned opstår en by med 6 millioner indbyggere.

Den alobale befolkning vokser samlet med 20% frem mod 2040, svarende til en stigning på 1% milliard mennesker. Næsten halvdelen af denne forøgelse vil finde sted i Afrika, og det meste af resten vil ske i Asien, ekskl, King, Indiens befolkning, der vokser med 240 millioner, og står for halvdelen af Asiens befolkningsvækst, resulterer i, at Indien overhaler Kina som verdens folkerigeste nation.

En konsekvens af udviklingen vil være, at Afrika vil spille en stigende rolle. Positivt i form af dynamik og vækst. Og potentielt som en ustabil region, som bl.a. kan blive udsat for destabiliserende påvirkninger fra klimaforandringer. Europa vil som naboregion mærke bølgerne på godt og ondt.

#### #6 centrale spørgsmål til aktørerne på det finansielle område

Samfundet er generelt ikke gearet til en ældre befolkning. Det stiller andre krav på arbejdspladser, i infrastruktur, institutioner osv. Det stiller også krav til os hver især om at justere billedet af livet og dets faser. Kan og skal man spille en mere aktiv rolle på dette område?

Skal man rejse spørgsmålet om pensionsalder mere generelt? Er det rimeligt, og er det muligt, for folk at arbejde til de er over 70, selv når man tager den længere levetid i betragtning?

Hvad er holdningen – og ikke mindst svarene – ift. debatten om nedslidning versus et holdbart arbejdsliv?

# **HVEM ER JEG? HVEM ER VI?**

Individualiseringen er en langvarig megatrend. Nu tilføjer den nye aspekter i den sociale transformation. Valgmulighederne rækker nu helt ind i biologi og identitet, samtidig med at vi fusionerer med det digitale univers. Det rejser nye udfordringer og spørgsmål om individ, samfund, fællesskab og værdier

Hvem er jeg? Hvilke grupper vil jeg tilhøre? Hvad vil jeg med mit liv? Evige spørgsmål, som især er blevet centrale i moderne samfund, hvor individualiseringen er et livsvilkår, og hvor mulighederne åbner sig som aldrig før. Familieforhold, seksualitet, køn, tro. Det handler om identitet. I den virkelige verden, men også digitalt. Hvor starter og stopper du som menneske, når du har en eller flere parallelle identiteter i det digitale univers? Individualiseringen går ind i en ny fase.

Den vil blive farvet af erfaringen med COVID-19, som er et fænomen, der forbinder det individuelle - faren for at blive syg - med det kollektive og samfundsmæssige - smittetrykket. Præcis hvordan er endnu uklart. Men individualiseringen er under alle omstændigheder en megatrend, den er på vej ind i en ny fase, og det er på en gang frigørende og krævende. Det er fuldt af konfliktstof, både mellem forskellige grupperinger og holdninger, og inden i den enkelte.

For mange kan det føles som en konkurrence, hvor det gælder om at præstere så godt som muligt. Selvforbedring er en vækstindustri med nye tilbud om sundhed, udseende, mental balance osv. En stigning i usikkerhed, stress og psykisk sårbarhed, som det ses overalt i den vestlige verden, er tilsyneladende bivirkninger af denne udvikling.

Men at man har vide valamuliaheder i livet, og at ens autonomi respekteres, at

#### 21

#### CITAT

Livsforløbet bliver mindre forudbestemt, og livsfaser mindre bundet til alder, men mere til aktuel livssituation. Det gælder uddannelse, familieog parforholdsstatus, skift mellem job og ikke-job perioder osv.

man ikke er underlagt autoriteter, som man ikke selv anerkender - det er moderne landvindinger, og de vinder frem over alt. Det refleksive samfund er det blevet kaldt.

For store grupper - men ikke alle - får uddannelse og arbejde endnu større betydning som markør af individuel identitet og meningsskabende element i tilværelsen.

Tilsvarende bliver uddannelsesfællesskaber og arbejdsfællesskaber relativt mere forpligtende end andre typer af fællesskaber for mange.

Livsforløbet bliver mindre forudbestemt, og livsfaser mindre bundet til alder, men mere til aktuel livssituation. Det gælder uddannelse, familie- og parforholdsstatus, skift mellem job og ikke-job perioder osv.

Vi ser modreaktioner fra grupper, der oplever, at traditionsbundne kultur- og familiefællesskaber bliver undermineret. Det kan være i form af nationalisme eller skærpet social kontrol indenfor gruppen.

Men vi ser også grupper, der søger livsretning og værdier i alternative tilgange til livet - græsrodsfællesskaber, livsfilosofier, åndelige orienteringer. Sundhedsområdet er allerede godt på vej.

De nye generationer er pionerer i udviklingen. Generation Z - årgangene født mellem 1995 og 2005 - er vokset op med hele den nye identitetssøgende udvikling. De er desuden defineret af sociale medier og finanskrisen i 2008, samt - ikke mindst - antropocæn. De er blevet beskrevet som en veluddannet, ikke-bog-læsende, tweetende Instagram-generation. Men det er også en

generation med global bevidsthed og erfarina.

Det rejser samtidig nye spørgsmål om, hvem man identificerer sig med, hvilke fællesskaber, man tilhører, og hvem man er solidarisk med. Når alt dette er noget, der frit kan vælges til og fra, kan fællesskaber og solidaritet blive svækkede, fordi de bliver mindre forpligtende for medlemmerne.

Man kan forbinde det med såvel det helt nære plan i kernefamilierne, hvor skilsmisseraten er et symptom, og på det samfundsmæssige plan, hvor medlemskaber i bl.a. partier og faglige organisationer er støt faldende. Fællesskaber er mere flydende og midlertidige, mindre forpligtende - de er valgfællesskaber, og de kan hele tiden vælges fra. Derved kommer de til at ligne markedsaktører.

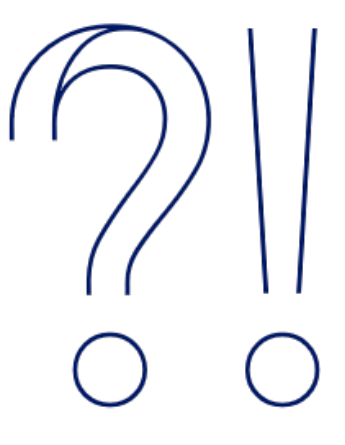

#### #7 CENTRALE SPØRGSMÅL TIL AKTØRERNE PÅ DET FINANSIELLE OMRÅDE

Virksomhederne såvel som de finansansatte udfordres i rådgiverrollen: Kundernes/medlemmernes livsanskuelse og livsforløb får langt større variation. Det kræver større variation i menneskelig indsigt at håndtere. Skal vi have flere værdier og færre regneark i rådgivningen?

Hvad betyder fokus på identitet for solidariteten blandt finansansatte? Handler det om dine kolleger på kontoret, dem der ligner dig selv identitetsmæssigt eller dine netværkskolleger? Eller om andre finansansatte i Shanghai, Bangalore, Dubai, New York og Johannesburg?

Nye krav til interaktion med kunderne - den individualiserede service. Hvilken rolle spiller fx løsninger baseret på kunstig intelligens?

## DIGITALISERINGEN LØBER **HURTIGERE END FANTASIEN**

Digitalisering er en afgørende dynamisk enkeltfaktor i samfundsudviklingen. Den transformerer både økonomi, arbeidsliv og hverdag. COVID-19 krisens erfaringer med online-arbejde, -handel og -kommunikation speeder det yderligere op. Digitaliseringen skaber enorme udfordringer og enorme muligheder. Så store, at vi umuligt kan analysere os frem til de rigtige svar og løsninger. Kreativitet, eksperimenter og agilitet får større vægt. Men også datasikkerhed og-etik

Digitaliseringen marcherer videre med uformindsket hast. Processorkapacitet, lagringskapacitet, distributionskapacitet, hastighed. Grænserne er ikke i sigte, og kommende gennembrud vil blive leveret af alt fra optimering af software til overgang til kvantecomputere. Samtidig forbedres både infrastruktur og markedsdækning med successive it-produkter, både i Danmark og globalt. COVID-19 krisens erfaring med lockdown og øget online-liv har kun accelereret udviklingen.

Digitaliseringen kobles også med andre teknologier. Mekaniske, hvor selvkørende biler, robotter og droner er på vej til at blive allestedsnærværende. Kunstig intelligens forbindes med Big Data i "Internet of Things". 3D-printere, materiale- og nanoteknologi. Og indenfor det bioteknologiske, der bl.a. rummer perspektiver om personlig, individualiseret medicin, når det kombineres med digitaliseringen. Verden bliver datagjort.

En mangfoldighed af anvendelser vil blive udviklet og integreret i økonomi og hverdagsliv - og vil transformere begge dele. Nogle taler om den fjerde industrielle revolution. Andre taler om, at menneskets opfattelse af sig selv kommer til diskussion, når vi kan fusionere med nanorobotter, forbedre vores præstationsevne, og når digitale livsformer - alligevel - bliver mere intelligente end vi.

Det er helt sikkert, at vi har voksende teknologiske muligheder for at lave fantastiske produkter. Men to faktorer modiCITAT

Vi har voksende teknologiske muligheder for at lave fantastiske produkter. Men to faktorer modificerer udviklingen på godt og ondt: Den ene er os selv. Den anden er de eksisterende træge systemer.

ficerer udviklingen på godt og ondt: Den ene er os selv. Den anden er de eksisterende træge systemer.

Os selv: Har vi kreativiteten og fantasien til at realisere de bedste muligheder? Hvordan kombinerer man i praksis fx biotek, finmekanik og mobiltelefon på en måde, der giver værdi for forbrugeren? Og kan vi løse de tæt forbundne spørgsmål om overvågning, datasikkerhed osv.?

De træge systemer: Nye digitale teknologier giver muligheder for direkte forbindelser og platforme, som ikke behøver at være kompatible med "legacy"-systemer.

Det betyder, at nyskabelser kommer i konflikt og potentielt skaber brud med det gamle - de giver disruption. Vi har allerede set bølger af disruption inden for musik, film, tv, nyhedsmedier, reiseog hotelbranchen, transportbranchen, detailhandelen m.fl.

Nytilkomne på gamle markeder og brancher kan med små kapitalkrav og lynhurtig skalering opnå dominerende position. Det gælder startups, og det gælder etablerede spillere fra andre områder, som evt. via alliancer, partnerskaber og nye produkter kan bevæge sig ind på markedet. Især hvis de kan bruge viden og data om kundebehov og adfærdsmønstre som løftestang.

Succesfuld konceptudvikling kan sjældent analyseres frem. Den vil enten findes gennem hurtig introduktion på markedet, der er det store eksperimentarium, eller sammen med kunder og samarbejdspartnere i en trial-and-error proces.

"Move fast and break things" [Facebooks gamle motto) er en tilgang, der kan være nyttig i et turbulent miljø. Det handler om "agilitet", der netop er blevet et buzzword af samme grund. Når man ikke kan regne ud på forhånd, hvilke løsninger, der vil være de optimale givet de mange og evigt ekspanderende muligheder, må man prøve sig frem. Det er en metode - ikke et mål.

Det handler om skabelsen af en eksperimenterende kultur, evt. egentlige inkubationsmiljøer. Copenhagen Fintech er et eksempel på dette.

Træge legacy-systemer på finansområdet risikerer at komme til kort. En meget stor del af kunderne vil gå efter convenience, og er vænnet til digitale serviceydelser.

Læg mærke til, at dette også gælder andre former for legacy end den direkte teknologiske. Al den viden, de kompetencer og de organisatoriske strukturer, der knytter sig til de gamle systemer, risikerer også at blive omgået - disruptet. I værste fald bliver de værdiløse.

De amerikanske techgiganter Google, Apple, Amazon, Facebook og Microsoft har alle initiativer på fintech-området. Det samme gælder de kinesiske giganter Baidu, Alibaba og Tencent. Disse har bl.a. verdens i særklasse højeste volumen på mobile betalinger. I EU understøttes fintech-udviklingen i høj grad af PSD2-regulativet, som giver kunderne ejerskab til egne data og dermed mulighed for at dele dem med andre serviceleverandører.

Der tegner sig konturerne til en global holmgang om, hvordan det digitale marked skal reguleres. De tre hovedregioner

USA, Kina og EU har forskellige tilgange. Kinas udvikling internt og på eksportmarkederne styres strategisk af en autoritær regering. USA's private tech-giganter søger i høj grad at sætte dagsordenen i USA og internationalt - om end ikke uden modstand [det såkaldte "tech-lash"]. I EU er der med GDPR, PSD2 og lignende tiltag vægt på en rettighedsbaseret tilgang, der tager udgangspunkt i datasikkerhed og borgernes ejendomsret til egne data - men som samtidig indebærer konfliktflader i forhold til tech-giganter, både i og udenfor EU.

Digitalisering bliver "big politics", også fordi den bevæger sig mere og mere ind i vores hverdag.

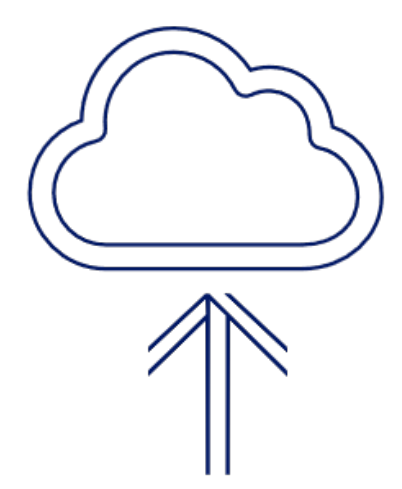

#### #8 CENTRALE SPØRGSMÅL TIL AKTØRERNE PÅ DET FINANSIELLE OMRÅDE

Det helt centrale og afgørende spørgsmål er: "Hvad er den finansielle forretning om 5-6 år?". Vi er i en søge- og udviklingsproces, og det er uklart, hvor vi ender. Det er et strategisk vilkår, som reiser dilemmaer i forhold til, hvordan man skal forholde sig. Men det giver også muligheder for at være med til at sætte retningen.

Hvad skal vi kunne? Mange funktioner og produkter kan let automatiseres og dermed disruptes. Hvordan kan finansansatte konkurrere og/eller samarbejde med robotter og kunstige intelligenser? Skal man forholde sig mere kritisk og offensivt til træge strukturer, der forsinker innovation og teknologisk udvikling?

De finansansatte arbeider med data, folks data. Digitalisering bliver "big politics". Skal man være endnu mere aktiv i debatten om dataetik, datasikkerhed m.v.? Er der et dilemma i forhold til fintech engagementet?

# HUMANØKONOMIEN

Kunstig intelligens og andre teknologier vil erstatte mennesker i talrige arbejdsfunktioner. Hvad skal vi så lave? Det korte svar: Noget med mennesker. Teknologien frigør os til at være personlige, relationsskabende og serviceorienterede i samspil med andre. Vi får en humanøkonomi med mennesket i centrum. Det gælder uanset COVID-19, som til gengæld kan komplicere ansigt-til-ansigt kontakt og speede fx robotudviklingen yderligere op. Der tegner sig under alle omstændigheder et mere projektbaseret arbejdsliv med atypiske ansættelsesformer. Det kræver en kompetencetransformation.

Transformationen af økonomien er fundamental og er i sig selv en megatrend. Begreber som "Den fjerde industrielle revolution" markerer, at den rangerer på linje med fremkomsten af dampmaskinen eller elektriciteten: Vi er i gang med at skifte samfundets teknologisk grundlag. En af de mange konsekvenser af dette handler om arbejdslivet, og om hvilke af de funktioner, som mennesker varetager i dag, der vil kunne overtages og udføres bedre og billigere ved hjælp af teknologi.

Ligesom landbruget i dag kun beskæftiger et par procent af arbejdsstyrken, men producerer mere end nogensinde, vil vores nuværende produktion af varer og tienester kunne varetgaes med langt færre menneskelige medarbejdere.

Nogle analyser vurderer, at op mod halvdelen af økonomiens nuværende jobfunktioner er i høj risiko for at blive automatiseret. Det giver bekymringer for, om vi vil se teknologiske arbejdsløshed i en hidtil uset skala. Når selv læger, ingeniører, advokater og investeringsrådgivere kan blive erstattet af maskiner, hvad er så tilbage? Det er altid nemmere at se de jobs, der forsvinder, end de nye, der opstår. Men nøgleordet bliver - tilsyneladende paradoksalt - mennesker.

Vi får en "humanøkonomi", hvor vi kommer til at arbejde med hinanden, og hvordan teknologien kan bringes i spil for at løse menneskers behov og skabe værdi for mennesker. Man kan tænke sia, at fremkomsten af COVID-19 og evt. andre smitCITAT

Derfor handler en del af kompetencetransformationen om mennesker. At gå i dialog og kommunikere, men på grundlag af en klar og troværdig faglig kompetence. Derfor skal de faglige kompetencer hele tiden være skarpe.

somme sygdomme vil fremskynde udviklingen af automatisering, selvbetjening og betiening af robotter for at minimere smittefare i arbejdssituationen.

Under alle omstændigheder nødvendiggør det en kompetencetransformation. Medarbejdemes og organisationernes strategier, mindset og kompetencer må følge med og matche de nye opgaver.

De mest værdiskabende jobs vil være dem, hvor man udvikler produktet i tæt samarbejde med bruger og kunder. Personlig og erhvervsrettet rådgivning, som man kender det fra mangfoldige serviceerhverv fra skræddere og frisører til advokater og rådgivende ingeniører.

Teknologien er redskabet, men den skræddersyede rådgivning er produktet, hvor værdien skabes. Derfor handler en del af kompetencetransformationen om mennesker. At gå i dialog og kommunikere, men på grundlag af en klar og troværdig faglig kompetence. Derfor skal de faglige kompetencer hele tiden være skarpe.

Nye funktioner vil opstå der, hvor mennesker komplementerer teknologien, dvs. arbejder med og sammen med den. Det vil kræve nye uddannelser, nye kompetencer og nye arbejdsformer.

Udfordringen er, at ansigt-til-ansigt rådgivning er værdifuld, men også dyr. Og at kunder på mange områder og i stigende grad vil have mulighed for at vælge billige digitale løsninger. Vi ser allerede en stærk tendens til digital selvbetjening. Det stiller blot endnu større krav til kompetencetransformationen.

En anden del af kompetencetransformationen handler om udvikling af nye produkter, nve koncepter, nve serviceydelser. Både teknisk, designmæssigt og produktmæssigt. Teknisk og økonomisk forståelse er en del af dette, men også kreativitet og forståelse af brugerbehov.

Vi vil i det hele taget få færre drifts- og flere udviklingsopgaver. At arbejde udviklingsorienteret er en anderledes måde at arbejde på end det driftsorienterede, og kræver andre kompetencer. Det kræver også anderledes organisationsformer. Projektorganisering, agile teams, netværk. Det betyder, at medarbejdere skal være i stand til arbejde med tværfaglighed. Projektarbejdet fremmer også atypiske ansættelsesformer. Resultataflønning. Freelance. Prekariat-tendens.

Endelig foregår der en transformation i ledelsesformerne med nye krav om empati, relationsevner, understøttende ledelse osv. Med COVID-19 har statslig indflydelse desuden banet sig vej ind i arbejds- og ansættelsesrelationer fsa. hvor arbejdet udføres, muligheder for rejser, regler for karantæne osv.

Det er essentielt, at ledere forstår at manøvrere under de nye betingelser, hvor man ofte befinder sig i ukendt farvand. Der er brug for både synlig ledelsesmæssig guidning, klare forventninger og roller, og åben dialog om mål og midler.

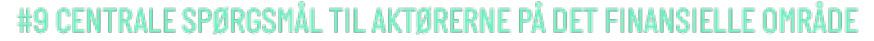

Hvordan bliver man førende i udviklingen af fremtidens kompetencer, som ofte ligger i forståelsen af samspil mellem mennesker og teknologi? Og skal man være det?

Udviklingen indebærer en risiko for endnu mere øget ulighed i økonomien som helhed, såvel som på de enkelte arbejdspladser. Atypisk ansatte: Hvad er holdningen til dem? Hvordan forholder man sig til dem? Kan/Skal man gøre naget for at sikre de atypisk ansattes rettigheder?

Vores ledelses- og samarbejdsformer er baseret på tillid og gensidig respekt er opbygget gennem mange år. Og så er den ikke umiddelbart kopierbar. Hvad kan/skal man gøre for, at vi fastholde vores styrkeposition på dette område?

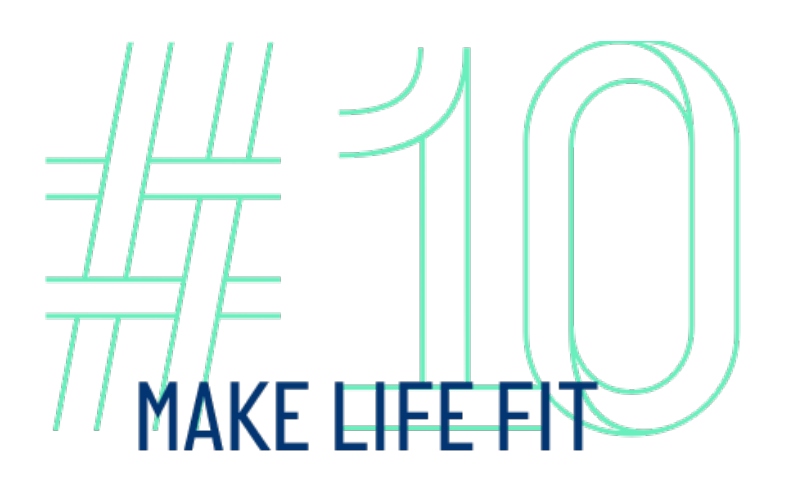

At balancere arbejdsliv og personligt liv er en evig opgave. Der er meget fokus på stress på arbejdspladsen og pres på børnefamilier. Det handler om tidsknaphed og travlhed, og om rammer for arbejdet. Men ikke kun. Når livssfærerne flyder sammen og forventningerne presser, er det ikke kun arbejdslivet, men hele livet, det handler om.

Nedlukningen pga. COVID-19, der bevirkede, at mange medarbejdere måtte arbejde hjemmefra - for manges vedkommende med børnene om ørerne samtidig - har sat turbo på debatten om indretningen af hverdagen i balancering mellem arbejdsliv og familieliv, arbejdstid og fritid.

Et krævende arbejdsliv med livslang læring, skiftende og flydende opgaver. Projekt- og platforms job, sociale medier og perfekthedsideal. Det stadigt snævrere

#### CITAT

Men der er grund til at spørge, om ikke stresstendensen drives af tendenser som en sammenflydning af livssfærer og et øget forventningspres i livet som helhed - det, der er blevet kaldt "perfekthedskultur" og bl.a. tilskrives de sociale medier.

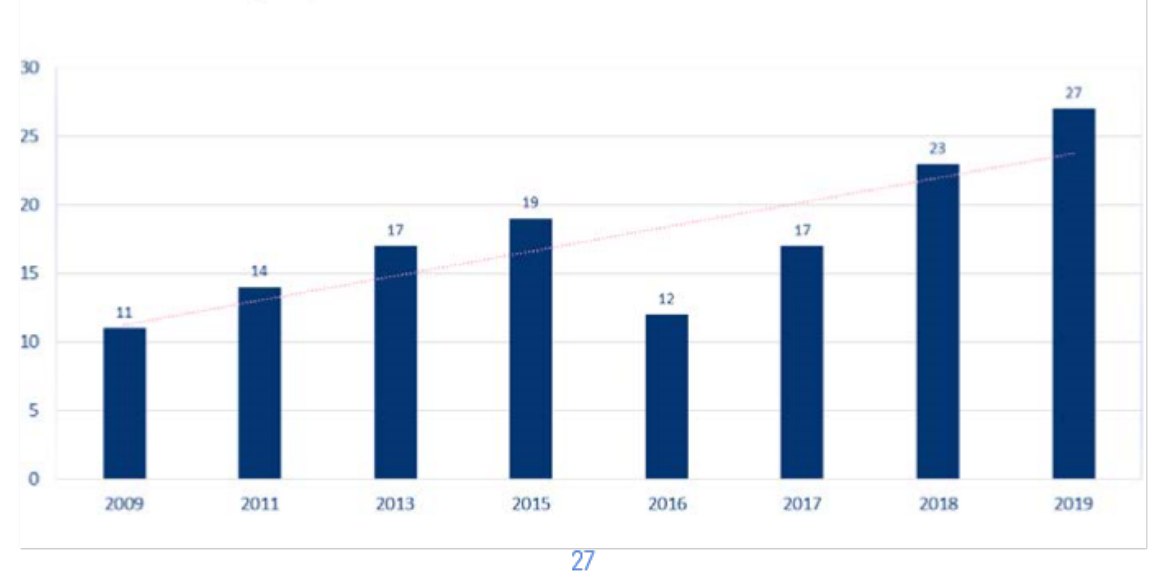

#### Risiko for helbredstruende stress Andel af finansansatte, der føler stress "hele tiden" eller "ofte"

normalitetsbegreb. Stress er blevet en folkesvadom, oa i de kommende år vil der være et pres for at skabe en tilværelse, og en balance mellem arbejds- og familieliv, der passer til mennesket og ikke omvendt.

Det er i høj grad børnefamilierne, der sætter denne dagsorden, men det er også en gruppe, der udgør en stor del af kemetropperne på arbejdsmarkedet.

Modellen, hvor parforhold, boligkøb, børnefamilie, job og karriere etableres sideløbende i en række meget hektiske år, giver evige spændinger i hjemmene og udfordringer i forhold til samfundets tilbud. Dels til services som vuggestuer, børnehaver, folkeskoler og fritidsordninger, og dels til barsels- og andre orlovsordninger, muligheder for deltid osv.

Samtidia ser vi en udviklina, hvor arbeide og fritid flyder sammen. Kalenderplanlægning og online-adgang gælder begge steder. Rytmer og vaner fra arbejdslivet tages med i privatlivet og omvendt. Stressniveauet synes helt generelt at være stigende i samfundet. Til gengæld tyder bl.a. Finansforbundets undersøgelse af medlemmerne på, at hjemmearbejde - som det er blevet praktiseret under COVID-19 - kan lette stressbelastningen. Det var manges oplevelse.

Noale virksomheder vil aivet draae den konklusion, at hjemmearbejde skal gøres permanent, som det fx er kommet til udtryk i Codans udmelding om, at medarbejderne fremover fast skal arbejde hiemme 40% af tiden.

Der knytter sig mange interessante spørgsmål til udviklingen, herunder hvordan det vil kunne influere på børnefamilier, kønsrollefordeling og mænds og kvinders karrieremønstre.

Men problemstillingen er langt bredere og mere kompleks, end blot familie- og arbejdsliv. Børnefamilier er travle, men generelt også ganske ressourcestærke, og travlhed er ikke det samme som stress. Når stress - og dermed ofte forbundne psykiske følgevirkninger - er så stort et samfundsproblem, skyldes det i vidt omfang, at også grupper uden for arbejdsmarkedet slår ud med alarmsignaler. Det gælder kontanthjælpsmodtagere og førtidspensionister. Og det gælder ikke mindst de unge. Tal fra den nationale sundhedsprofil tyder på, at beskæftigede generelt er væsentligt mindre stressede, end personer uden for job.

Og arbejdsmiljøundersøgelser tyder ikke generelt på, at arbejdspladserne de seneste år er blevet mere psykisk belastende. Danmark ligger fint i internationale sammenligninger, og har i øvrigt den korteste årlige arbejdstid i OECD, bl.a. pga. vores ferie-ordninger.

Men der er grund til at spørge, om ikke stress-tendensen drives of tendenser som en sammenflydning af livssfærer og et øget forventningspres i livet som helhed - det, der er blevet kaldt "perfekthedskultur" og bl.a. tilskrives de sociale medier.

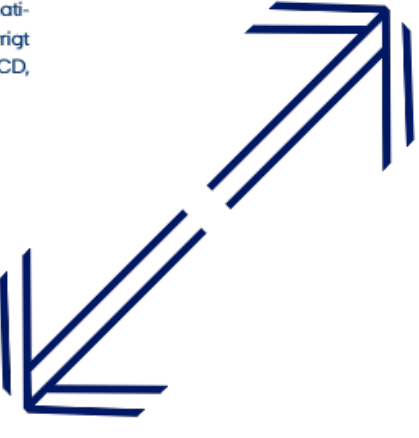

#### #10 CENTRALE SPØRGSMÅL TIL AKTØRERNE PÅ DET FINANSIELLE OMRÅDE

Problemer som stress og trivsel er hidtil blevet set som et snævert orbejdsrelateret problem, men spørgsmålet er om det blokerer for en løsning, snarere end at fremme den? Er det nødvendigt at se og forstå stress og trivsel i et samlet livsperspektiv. Er der behov for at tage fat i en bredere dagsorden, der omfatter hele livssituationen?

"Mening i arbejdet" står højt på de finansansattes liste over, hvad de forbinder med et godt arbejde og trivsel. Ikke mindst unge lægger vægt på det. På den måde er mening også vigtigt, når vi taler om at skabe rammerne for et holdbart arbejdsliv. Hvordan tager man fat på denne komplekse dagsorden?

Arbejdstid er en central dagsorden i debatten om work/life-forholdet. Vi ser eksperimenter med fx firedages-uger. I Finland har statsministeren talt for indførelse af netop fire dages arbeidsugen. Hvordan flugter det med en stadig mere intens konkurrence fra Kina/Indien? Vil det være realistisk/ ansvarligt? Og måske vigtigst af alt - kan der automatisk sættes lighedstegn mellem en firedages-arbejdsuge og mindre stress?

# ÆRDISKABELSENS VILDNIS

Værdiskabelse bliver kompleks og finder sted i netværk og økosystemer. Etablerede brancher og virksomheder bliver omgået og suppleret af nye kombinationer og platforme, medmindre de selv er i stand til at finde roller i økosystemet i alliancer og partnerskaber. Grundlæggende begreber om værdi bliver udfordret - selv penges position og rolle bliver udfordret.

En gang var produktion af økonomisk værdi synlig og konkret. Høstudbytter, industriproduktion. Og det var en lokalt baseret økonomi. "Kirketårnsprincippet" var en tommelfingerregel i bankdrift: En bank skulle ikke have kunder uden for det område, man kunne se, når man skuede ud fra det lokale kirketårn.

Nu handler det om viden og service - mere abstrakte og uhåndgribelige faktorer. Digitaliseringen, den databaserede kobling af aktører på nye platforme, forbrugernes empowerment, brancheglidning og innovationskraften i små dynamiske startups. Alt trækker i retning af en mere kompleks model for værdiskabelse end den klassiske værdikæde fra råvarer til mellemprodukter til slutprodukt, detailhandel og forbruger.

Værdiskabelsen finder i stigende grad sted i et gensidigt samspil mellem virksomheder, kunder, designere, udviklere, producenter, distributører og kommunikationsfolk. Det er ikke kun transaktioner, men også ideer og dialoger, der skaber værdien, og de kan komme fra mange kilder i netværket.

Det handler om specialiserede og individualiserede ydelser, som både kræver digitale data og menneskelig feedback. Og det handler om anderledes og skiftende alliancer og konstellationer i et organisk værdiskabende netværk. Et dynamisk økosystem.

#### CITAT

Værdiskabelsen finder i stigende grad sted i et gensidigt samspil mellem virksomheder, kunder, designere, udviklere, producenter, distributører og kommunikationsfolk. Det er ikke kun transaktioner, men også ideer og dialoger, der skaber værdien.

Tendensen omfatter også et større indslag af leje i stedet for eje. Man streamer en film eller noget musik frem for at købe en dvd eller en cd. Man leaser en bil fremfor at købe den - eller man tager en bybil, en bycykel eller et el-løbehjul, alt efter, hvordan det aktuelle behov er.

Det åbner for nye forretnings- og finansieringsmodeller, hvor abonnement, pay-per-play, leje eller diverse afbetalings- og blandingsmodeller kommer i spil. COVID-19 nedlukningen har sat turbo på online-adfærden, men udviklingen ville utvivlsom komme alligevel.

Vi ser også en tendens til, at selv fundamentale begreber som penge kommer i fokus. Penge har altid været en abstrakt konvention, men med digitaliseringen når det abstrakte et nyt niveau.

Evolutionen af nye finansielle økosystemer, skabt af ikke-traditionelle finansielle virksomheder og de gnidningsløse - og næsten usynlige - betalingssystemer gør vores forhold til penge mere tvetydigt. I takt med, at disse ændringer accelererer, vil de have mange afledte effekter for individer og organisationer, der indgår i finansielle transaktioner. Der åbnes for nye betalingsprodukter og services, som udvider betalingssystemernes egenskaber.

Der vil være spørgsmål og bekymringer om privatliv, sikkerhed, gennemsigtighed og integritet.

Alt dette åbner for en mere grundlæggende debat om værdi og penges natur, både med fænomener fra markedet som kryptovalutaer og blockchain-systemer, og fra politisk side. Dels om og hvordan staten kan opretholde sit monopol på udstedelse af penge og kontrollere kreditmarkedet. Og dels med strømninger, der kaster et kritisk blik på den måde, pengeskabelsen foregår på i samfundet.

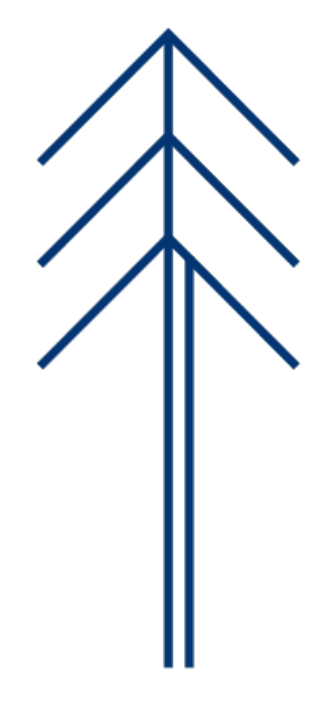

#### #11 CENTRALE SPØRGSMÅL TIL AKTØRERNE PÅ DET FINANSIELLE OMRÅDE

Finansielle ydelser bliver en integreret del af transaktioner og forretningsmodeller i mange brancher og i mange produkter. Det kræver finansielle kompetencer, men involverer ikke nødvendigvis en traditionel finansiel virksomhed. Hvordan kan som faglig organisation fortsat være attraktiv for medarbejdere på disse områder?

Den finansielle ydelse kan blive usynliggjort, når noget andet bliver kerneproduktet. Det kan også betyde et mere grumset billede, når og hvis den regulerede del af den finansielle sektor bliver relativt mindre. Det kan medføre krav om strammere regler, gennemsigtighed og compliance. Hvordan kan/skal man agere i en sådan virkelighed?

Med stadig flere forskellige finansielle arbejdspladser bliver det tilsvarende sværere for de finansatte at se, hvem de passer sammen med og skal være organiseret sammen med. Hvad binder fremtidens finansielle medlemmer sammen? Hyad er den samlende idé? Raison d'être?

## UDFORDRINGER  $2025 + \frac{99}{3}$ fremtidsorienteret

### UDFORDRINGER 2025+

I det foregående afsnit præsenterede vi 11 megatrends og centrale afledte spørgsmål for finansområdet og Finansforbundet. Men magatrends kommer ikke én ad gangen med isolerede konsekvenser, som man kan adressere én efter én. Alle megatrends vil udspille sig i de kommende år. De vil spille sammen og forstærke hinanden. Nogle vil svækkes eller styrkes i samspil med andre, og med COVID-19 har vi set, at isolerede udviklinger kan slå meget hårdt igennem hele samfundet. Nogle megatrends vil have større indflydelse på finansområdet end andre, men tilsammen vil de drive udviklingen for området og forbundet i et komplekst samspil.

Derfor afslutter vi denne rapport med betragtninger om de 11 megatrends tværgående udfordringer for finansområdet og Finansforbundet struktureret i fire områder, henholdsvis samfund, finanssektor, arbeidsplads og forbund.

Der er ikke tale om en udtømmende gennemgang. Det vil ikke være muligt og det har heller ikke været meningen. Idéen er at inspirere til det videre strategiarbejde.

Afsnittet afrundes med betragtninger om, hvordan man kan arbejde videre med megatrends og udfordringer med afsæt i fremtidsforskningens tre klassiske tilgange til arbejdet med fremtidsorienteret strategiudvikling.

#### **SAMFUND**

"De brølende 20ere". Det har været den populære betegnelse for 1920erne, som startede efter fredsslutningen i 1. verdenskrig og endte med finanskrakket på Wall Street, udløseren af 30ernes store depression - og hvad deraf fulgte. Årtiet selv var - i hvert fald i den stiliserede fortælling - præget af økonomisk optimisme og kulturel løssluppenhed.

Forhåbentlig vil 2020erne ikke vise sig at have alt for mange paralleller med forløbet for 100 år siden. Men vildt, det kan det sagtens blive og med udbredelsen af COVID-19 er 2020erne for alvor skudt i gana.

Mange megatrends peger på brud og voldsomme forandringer. Globaliseringen er gået ind i en ny fase med mindre forudsigelighed. En verden i flux, hvor supermagter og regionale stormagter vil være mindre bundet af globale institutioner og regelsæt. Økonomiens tyngdepunkt flytter mod Asien, og nye magtstrukturer og balancer skal udvikles.

Polarisering og hyper-individualisering vil præge samfundet. Klimakrisen trænger sig på. Aldringen rejser historisk nye udfordringer. Digitalisering og humanøkonomi indeholder både drømme- og mareridtsscenarier.

Der tegner sig et ustabilt årti præget af usikkerhed. Den verden, den økonomi og det samfund, som vi står overfor, vil være anderledes end noget, vi har erfaringer med fra tidligere. 2020erne kan meget vel blive brølende, men det bliver på en anden måde end for 100 år siden. Alene kvantitativt vil der ske langt mere det næste årti - vi er i dag fire gange så mange mennesker, som er økonomisk langt bedre stillet, bedre uddannede, bedre forbundet, interagerer langt mere og har langt mere avanceret teknologi til rådighed.

Samtidig vil vi blive mødt med voldsomt store udfordringer i de kommende år. Konsekvenserne af COVID-19 er i skrivende stund fortsat uafklarede og man kan kun gisne om udsigterne. Der er dog tegn på at de globale økonomiske konsekvenser bliver værre end finanskrisen. Dertil kommer, at vi som samfund og globalt system presser grænserne for naturgrundlagets bæredvatighed. Vi lever i antropocæn, menneskets geologiske epoke. Vi har som mennesker ansvaret for bæredygtighed og fælles fremtid.

Vi har også alle ansvar for at deltage i udviklingen af en ny samfundskontrakt. En kontrakt, der kan genskabe tilliden til de fælles spilleregler, til det politiske og økonomiske system.

Derfor bliver kravet om ansvarlighed det mest afgørende i 2020erne. Alle aktører vil blive konfronteret med det. "Hvis du ikke er en del af løsningen, er du en del af problemet".

Det gælder i endnu højere grad for finansområdet, der spiller en central rolle i økonomien, og som i særlig grad er kommet til at eksemplificere undergravningen af tilliden i samfundet.

Finansansatte mærker derfor dette akut. Og derfor kommer Finansforbundet til at skulle tage stilling på disse områder. Dagsordenen forskyder sig fra klassisk interessevaretagelse til øget fokus på løsninger på samfundsproblemer. For Finansforbundet - og andre forbund - handler det i stigende grad om at formulere løsninger på de markante samfundsudviklinger, vi står over for i de kommende år, og ikke kun at kæmpe for snævre interesser.

I de senere årtier er faglige organisationers politiske og samfundsmæssige rolle blevet svækket. Forventningerne til dem som aktører er derfor også aftaget. Men de kan tage til igen - og det er også en chance for at styrke sin berettigelse gennem en proaktiv samfundsorienteret politisk position.

Der er brug for, at finansområdet og Finansforbundet spiller en væsentlig og aktiv rolle omkring sikring af et velfungerende og stabilt finansielt system, som alle har tillid til. Det vil også kunne berøre dagsordenen omkring ulighed og polarisering - spekulationsbobler, finanskriser, toplønninger m.v. Og naturligvis formidling af viden og investeringer i den grønne omstilling. Bare for at nævne nogle få eksempler.

#### **SEKTOR**

Finanssektoren er i orkanens øje, når det gælder krav og forventninger om at tage ansvar for samfundskontrakt og bæredygtighed. Det er krav, der kommer oveni det arbejde med at genoprette tilliden efter finanskrisen, som stadig er i gang. Det handler for sektoren ikke kun om at kommunikere og signalere eller om compliance. Det handler om at levere. Det er på sektor-niveau, at finansområdet skal indfri løfterne og udmønte løsninger for samfundet som helhed.

Samtidig er finanssektoren selv udsat for stærke transformative udviklinger fra teknologi og markedsudvikling. Vi har fået et meget sejlivet lavrenteregime, der i sig selv udfordrer sektorens mest basale forretningsmodel. Men dertil kommer teknologi og digitalisering med alt hvad det indebærer. Fintech og neobanker. Blockchain og kryptovaluta. Chatbots og kunstig intelligens.

En sektor, der basalt set håndterer abstrakt information, er ekstra udsat for diaitaliseringen med dens rivende udvikling i kapaciteten for at gøre netop det. Finansielle ydelser repræsenteres af bits og bytes og kan leveres uafhængige af tid, sted og menneskehånd med proces- og transaktionsomkostninger, der nærmer sig nul. Det er opskriften på disruption.

"Hvad er den finansielle forretning om 5-6 år?", bliver et åbent og helt afgørende spørasmål. Det skal nødvendiavis besvares gennem markedet og i samspil med kunderne om, hvad det er, der skaber værdi.

Også værdiskabelsen sker på nye måder i nye typer af netværk. Finansielle ydelser bliver integreret i andre produkter og økosystemer, udsættes for brancheglidning og transformation i nye forretningsmodeller, eksempelvis når udlejningskoncepter og -platforme erstatter det klassiske ejerskab.

Der skal udvikles nye koncepter, digitaliserede platforme, kunde- og markedsrelationer, og der skal bygges nye alliancer med fx fintech-partnere og andre aktører. Det kræver en transformation af kompetencer, organisationsstrukturer og ledelsesformer. Efter- og videreuddannelse, nye fagligheder i sektoren. Og en sektor med mindre klart definerede grænser i takt med, at andre brancher og virksomheder varetager finansielle ydelser.

En risiko er, at beskæftigelsen i sektoren vil være faldende, og at trenden mod en større mangfoldighed i medarbejdernes faglige baggrund vil fortsætte. Sektoren bliver mindre veldefineret og mindre homogen.

Detrejser også udfordringer for Finansforbundet, som traditionelt netop er et veldefineret industriforbund med en homogen medlemsskare. Det vil kræve omstilling at matche og favne sektorens udvikling.

Man kan spørge, om vi overhovedet meningsfuldt vil kunne tale om én samlet finanssektor om 10 år? Måske et wild card, men ikke mere, end at spørgsmålet er rimeligt og væsentligt at stille.

#### **ARBEJDSPLADS**

Det er på finansområdets mange arbeidspladser, at forandringeme udspiller sig i praksis. Det er her, hverdagen og arbejdslivet defineres. Og det er her, de løbende forandringer og transformationer, som den teknologiske og markedsmæssige udvikling indebærer, vil mærkes tydeligst.

Det er også her, de skabes. Det er på arbejdspladsen, at konkrete nyudviklinaer skal vise deres nytte -økonomisk og markedsmæssigt. Men også i værdi for kunderne.

For medarbejdere, såvel som for ledelse handler det om at fastholde og udvikle tilstrækkeligt værdiskabende menneskelige funktioner, der giver mening.

Den finansielle arbejdsplads transformeres i de kommende år og er allerede godt i gang. Det gælder alle de transformationer, som sektoren som helhed er udsat for i form af værdiskabelsens vildnis, den hastige digitalisering og humanøkonomien.

Det handler også om kollegafællesskabet på arbejdspladsen, som bliver mere mangfoldigt, både mht. de fagligheder og konstellationer, man skal indgå i, når arbejdet bliver mere menneske- og udviklingsorienteret. Flere forskellige fagligheder, mere individuelle orienteringer, flere med andre nationaliteter, etniske baggrunde, seksuelle orienteringer, karriereforståelser, aldre og livsfaser osv.

Bredt ud til sektoren som helhed giver det en mere mangfoldig identitet for finansansatte. Det skal man kunne favne som forbund og stadig være i stand til at formulere de fælles interesser i dette mere brogede og sammensatte billede.

Finansforbundet har som overordnet formål at skabe mulighed for at medlemmerne "lykkes i arbejdslivet". Og det handler i høj grad om hvad er sker på arbejdspladsen.

Det formål har især to dagsordener.

Den ene handler om "Make life fit" - at skabe rammer for arbeidslivet, der harmonerer med moderne menneskers forventninger og behov - ikke omvendt. Det handler om hvordan et mere udviklings-, projektorienteret og afvekslende arbejdsliv kan realiseres uden at skabe uklarhed og usikkerhed om krav og roller. Det handler også om, hvordan der kan sikres mod arbejdets grænseløshed i forhold til familie- og fritidsliv. Og det handler om, hvordan man fastholder tryghed i ansættelsen på et mere turbulent arbejdsmarked med et stigende

indslag af atypiske ansættelsesformer. Skal man gentænke og fx i stedet tale om tryghed i arbejdslivet?

Den anden handler om mening. I Finansforbundets egne undersøgelser fremhæver medlemmerne netop mening som afaørende for deres trivsel. Det er et ledelsesansvar at sikre, at medarbejderne oplever at arbejdet giver mening. Men det er også en væsentlig dagsorden for Finansforbundet at understøtte.

Klassiske interesser om løn og arbejdsvilkår gælder stadig. Men der er i stigende grad fokus på, at arbejdet også skaber værdi for kunderne og samfundet.

Og netop finansansatte har gennem en årrække ofte følt, at de er kommet i defensiven i forhold til omverdenens syn på sektoren og dens aktiviteter. Samfundsansvar og bæredygtighed er derfor vigtige temaer Finansforbundet, også på den enkelte arbejdsplads. Og også helt basalt overfor kunder i form af rådgiveransvar, compliance osv.

Endelig kan fremhæves de mange ældre kollegaer og medlemmer. Med den igangværende forlængelse af arbejdslivet er de i virkeligheden ved at definere en ny livsfase. Praktisk stiller det krav om indretning af arbejdsgange og arbejdspladser. Men det er måske det mindste. Det handler nemlig også om, hvordan man drager mest muliq nytte af de særlige kompetencer, som ældre medarbejdere har, sikrer deres stemme i udviklingen af fremtidens arbejdsliv, og udvikler en bevidsthed om, hvordan man kan trække på deres indsigter og erfaringer. Ikke [kun] for de ældre medarbejderes egen skyld. Men fordi vi, hvis det lykkes, i fremtiden vil kunne træffe beslutninger med større samlet modenhed og erfaringsbase, end nogensinde tidligere i historien.

De eksterne dagsordener vil være præget af spørgsmålet om en nv samfundskontrakt, hvor udfordringen bliver hvordan forbundets position og rolle skal udvikles. Det handler især om bæredygtighed, klima, ulighed og sundhed. Og om sektorens ansvar og regulering.

Der vil også være behovet for at finde sin stemme i forhold til det internationale - vil man arbejde for at styrke overnationale og internationale strukturer i form af fx et stærkere EU, og stærkere globalt samarbejde?

"Make life fit"-dagsordenen om konkrete arbejdsvilkår, der udspringer af det vi vil som mennesker og medlemmer, er en sektor- og arbejdsplads-, men også en samfundsdagsorden. Det samme gælder "Mening". Og så er der hele temaet om kompetenceudvikling, der handler om at sikre medlemmerne en menneskelig merværdi i forhold til automatiseringen og dermed udvikle beskæftigelsesmulighederne.

Dertil kommer en række vigtige interne udfordringer og spørgsmål. Hvad forbinder fremtidens finansielle medarbejder i lyset af de mange nye forretningsmodeller?

Hvem er fremtidens medlemmer i lyset af de mange nye faggrupper, medarbejderprofiler og medarbejdersammensætninger? Kan man udvikle attraktive tilbud til nye grupper af finansansatte, der ikke umiddelbart identificerer sig som finansansat? Hvor langt vil Finansforbundet gå i medlemskampen med de kommercielt drevne "gule fagforeninger"

Hvad er Finansforbundets grundlæggende raison d'être i dette nye landskab?

#### FORBUND

Finansforbundet udfordres af udviklingerne på både samfund, sektor og arbejdspladsniveau. Der tegner sig en række centrale spørgsmål, udfordringer og dilemmaer, som må adresseres.

### **FREMTIDSORIENTERET STRATEGIUDVIKLING**

Formålet med denne rapport er at præsentere et overblik over udviklingstendenser og udfordringer for finansområdet og Finansforbundet i de kommende år. Ambitionen er, at rapporten bliver brugt af Finansforbundet i det videre arbejde med programmer og strategier i forbindelse med LM2020.

Megatrends og wildcards er ikke fremtiden. Men de er et vigtigt element i den strategiske samtale om fremtiden, som en fremtidsorienteret organisation har brug for.

De 11 megatrends og de udfordringer, som vi har peget på, kan danne en ramme for forståelsen af, hvilken fremtid, Finansforbundet står over for, og må forholde sig til. De kan ses som et oplæg til diskussion og dialog. Alene at drøfte megatrends og udfordringer kritisk og konstruktivt vil give nyttige fælles referencepunkter for formuleringen af organisationens strategier, programmer og initiativer.

Pà tilsvarende vis er det afgørende at være bevidst om de tre tilgange til fremtiden - tilpasser, proaktiv og skabende. Inden for fremtidsstudier arbejder man ofte med de såkaldte tre "P'er", som udgør forbogstavet på tre tilgange og forståelser af fremtiden. Henholdsvis Probable, Possible og Preferable - den sandsynlige fremtid, den mulige fremtid og den ønskelige fremtid.

Alt efter hvilken af de tre tilgange man vælger, vil forståelser, metodevalg og adfærd i forhold til udviklingen følge efter. Det er illustreret i skemaet neden for.

Tilgangen i første kolonne, som arbejder med analyser og fremskrivninger, beskriver aktuelle forhold, trends og retning. Her

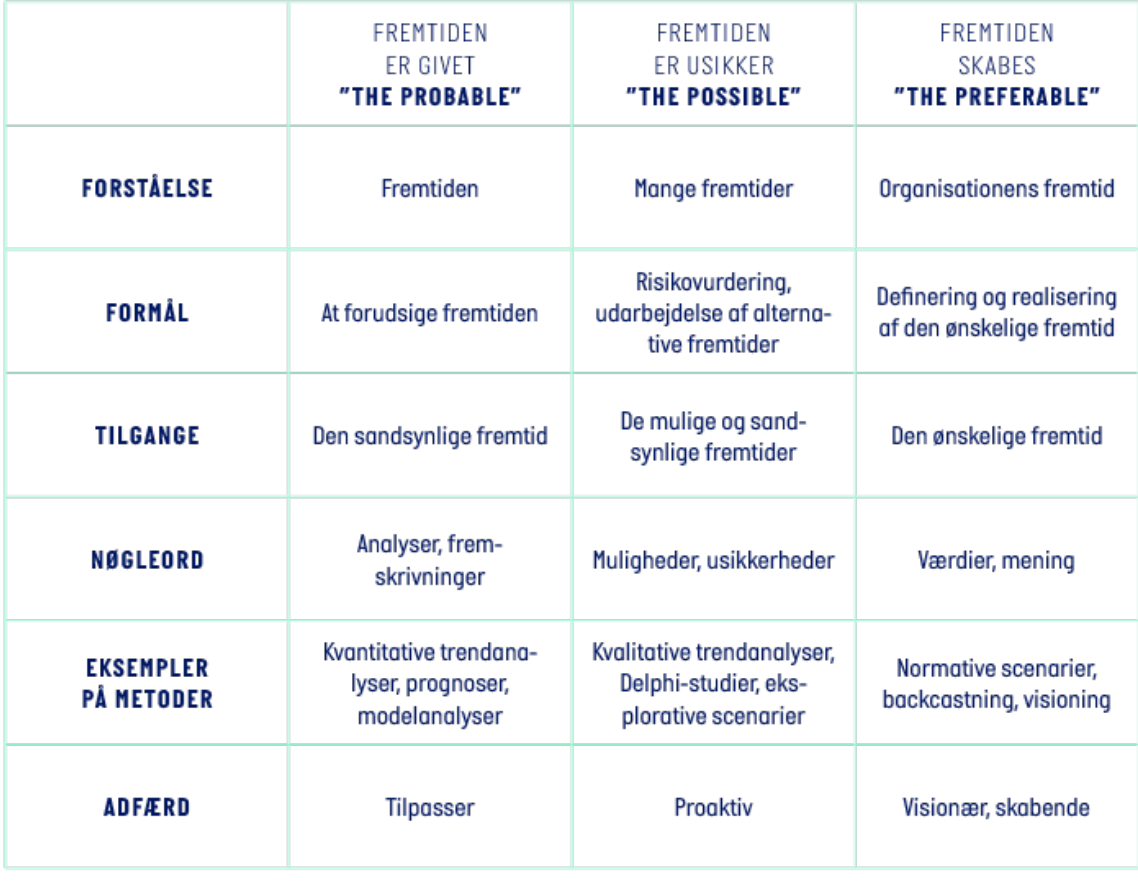

arbejder man med at forlænge fortiden og nutiden i "det uændrede forløb". I anden kolonne arbeider man med et fokus på usikkerhederne, og man kan håndtere dem ved at etablere forskellige scenarier. I tredje kolonne handler det om vores egne aktive valg: Hvilke mål, visioner og strategier ønsker vi at forfølge?

Som aktør vil man arbejde i forlængelse af den forståelse, man har af udviklingen. Forstår man udviklingen som givet, vil man tilpasse sig udviklingen. Forstår man udviklingen som præget af mange mulige udvalg, vil man typisk arbejde med opstilling af alternative fremtider/scenarier og definere ens position proaktivt i forhold til de forskellige udfald. Og endelig, hvis man som aktør har en klar idé om retning og værdier, vil man arbejde på at realisere denne og skabe fremtiden.

Tilpasser, proaktiv, skabende. Alle tre tilgange er vigtige og en del af den samlede orientering og det samlede strategiarbejdet. Samtidig er det helt essentielt, hvordan man skal arbejde på de forskellige områder.

Opgaven her er ikke at vælge hvilken type tilgang, der er den rigtige for Finansforbundet. Der er ingen af dem, der er rigtige eller forkerte. Men de kan være mere eller mindre hensigtsmæssige i forhold til specifikke udviklinger og områder.

I forhold til de præsenterede megatrends vil der være udviklinger, som må anses for meget sandsynlige og hvor tilpasning vil være det åbenlyse. Det gælder f.eks. befolkningsudviklingen. Den kvantitative befolkningsprognose giver et godt og relativt sikkert bud på antallet og andelen af ældre, men den siger samtidig ikke noget om, hvilke typer ældre eller adfærdsændringer i forhold til COVID-19 - deres forventninger, værdier og vilkår. Der må vi arbejde med forskellige og alternative udviklingsforløb, flere mulige fremtider. I dette billede af sandsynlige og mulige fremtider vil man som organisation kunne arbeide for at realisere den fremtid, man ønsker.

Fremtiden er ikke færdig, og vi vil lade fremtidsforsker Jim Dator få sidste ord med følgende citat: Den mest overraskende fremtid er den uden overraskelser."

### **KII DFR**

#### **DYBDEINTERVIEWS**

#### **Hanne Shapiro**

Hanne Shapiro Futures analyser og policy rådgivning nationalt og internationalt inden for uddannelse. arbejdsmarked og erhverv og med særlig fokus på den digitale økonomi

#### **Lars Krull**

Studieleder for AAU Executive **Business & Social Sciences** Seniorrådgiver i Finansiel Planlægning & Entreprenørskab

#### Søren Kaj Andersen

Centerleder, lektor, ph.d., Forskningscenter for Arbejdsmarkeds- og Organisationsstudier. Sociologisk Institut. Københavns Universitet

#### **Lars Goldschmidt** Partner i Goldschmidt Rise and Shine. Organisationsudvikling og ledelse. Bestyrelsesformand, fhv. direktør, Donsk Industri m.m.

**Niels Gregers Hansen Head People Operations** People & Identity, Nykredit

#### **Jan Damsgaard**

Professor, Ph.D., Department of Digitalization, CBS. National digital rådgiver. Forfatter til bogen "Den digitale omstilling: 9 radikale udfordringer erhvervslivet skal overleve". 2017

**Kent Petersen Formand for Finansforbundet** 

#### **WORKSHOP**

Workshop om tendenser på og omkring finansområdet med medarbejdere I Finans**forbundet** 

#### **UDVALGTE KILDER**

**Bradford, D. [2019].** Robo-Apocalypse? Not<br>in Your Lifetime. Project Syndicate

David H. (2015). Why Are There Still So Many Jobs? Journal of Economic Perspectives

Heijden, K. (2005). Scenarios: The Art of strategic Conversation. Wiley.

Hines, A., og Bishop, P.J.  $[2006]$ . Thinking about the future:

Guidelines for strategic foresight. Social Technologies.

House of Futures [2012]. Issues 2: This way, please. Scenarios for sustainable societies in 100 years. HOF

House of Futures (2011). Issues 1: Move the Unknown. HOF

Inayatullah, S. (1998). Causal layered analysis: Post-structuralism as method. Futures, 30(8): 815-829.

#### **Instituttet for** mtidsforskning, 1999, Fre Tre scenarier for fremtidens fagbevægelse. Udarbejdet for LO, LO kongres 99

Kahn, H. [1962]. Thinking about the unthinkable, Horizon Press.

Meadows, D. [2008]. Thinking in Systems: A Primer. Chelsea Green, White River Junction.

#### Naisbitt, J. (1982). Megatrends. Ten new directions transforming our lives. Warner

OECD [2018]. Economic Outlook No 103. Long-term baseline projections.

Piketty, T. [2020]. Capital and Ideology. **Harvard University Press.** 

**Shell Scenarios** 

html.

http://www.shell.com/ener-

av-and-innovation/the-ener-

qy-future/shell-scenarios.

Svendsen, S. (1995).

Svendsen, S. (2001).

A futurist's toolbox. Perfor-

Cabinet Office, London.

Toffler, A. [1970].

mance and innovation unit.

Future shock, Random House.

Den politiske forbruger

Kronik, Politiken, 24. juli.

#### Schwab, K. [2017].

The Fourth Industrial Revolution. World Economic Forum.

> Per H. Hansen og Kristoffer -let

Universitetsforlag, 2013

2019. https://population.un.org/

**Forum for Bæredygtig Finans:** Finanssektorens rolle i den bæredygtige omstilling, 20 anbefalinger til Finans Danmark. December 2019

#### Svendsen, S. og Olsen, S.  $[2018]$ .

Fremtidsorienteret forandringsteori - scenarier og muliahedsrum, Mac og Madsen fred.) Forandrinasforståelse. Samfundslitteratur.

Svendsen, S. og Olsen, S.  $[2019]$ 

The Future of Congresses - the Copenhagen model. For Dansk Design Center, Best Cities og Wonderful Copenhagen

Svendsen, S., Olsen, S. og Dansk Design Center [2018]. Boxing Future Health, Dansk Design Center

UNDP: **World Population Ageing** 1950-2050.2017

Z-punkt [2017]. Megatrends: Understanding the drivers of change. Z-punkt

**John Thornhill:** Three technological trends that will shape the next decade. Financial Times, den 6. Januar 2020

Masters of the Universe. How machines are taking over Wall Street. The Economist, 5. Oktober 2019

Carl Benedikt Frey and Michael A. Osborne: The future of employment: how susceptible are jobs to computerisation? Oxford Martin programme, 2013

#### **Jan Damsgaard:**

Den digitale omstilling. 9 radikale udfordringer erhvervslivet skal overleve Jurist- og Økonomforbundets Forlag, 2017

Vi kan, når vi skal. Finansforbundets historie. Syddansk

**World Population Prospects** 

wpp/

37

#### Aarup-Andersen:

Renterne udfordrer bankmodellen. Børsen, 2. december 2019

**Deloitte:** Cleared for takeoff. Five megatrends that will change financial services. 2015

The future of financial

How disruptive innovations are reshaping the way financial services are structured. provisioned and consumed. World Economic Forum, 2015

**Accenture Interactive** FJORD Trends 2020. Accenture 2019

Danskernes Sundhed - Den Nationale Sundhedsprofil 2017. Sundhedsstyrelsen 2018.

Danskernes arbejdsmiljo 2016 Det nationale forskningscen-

ter for arbejdsmiljø [NFA], 2018

Tal og fakta om arbejdsmiljøet. Det nationale forskningscenter for arbejdsmiljø (NFA). https://arbejdsmiljodata.nfa. dk/ Interaktiv datapræser tation. Se bl.a. fanebladet "Tidsudvikling". [Tilgået februar 2020)

Trivselsundersøgelse 2018. Notat, Finansforbundet april 2019

Paul J. Crutzen and Eugene F. **Stoermer:** The "Anthropocene". IGBP Newslatter 41, 2000

**Status for Danmarks** klimamålsætninger og -forpligtelser 2019.

Klimarådet, november 2019. FTF'ernes psykiske arbejdsmiljø - hovedresultater og konsekvenser for sygefravær og sygenærvær. FTF dokumentation Nr. 1 - Januar 2018

6 futuristic jobs that will soor exist in the financial industry. https://thenextweb. com/future-of-finance/2019/09/02/6-futuristic-jo bs-that-will-soon-exist-in-the -financial-industry/

A new tomorrow for the financial sector. Trends to consider in the financial services industry. Implement Consulting Group,

September 2018 Finansforbundet [2017],

Relocation of jobs in the Danish financial sector. Consequences for employees, companies and the society, Copenhagen Economics

Den finansielle krise i Danmark - årsager,

konsekvenser og læring. Rapport fra udvalget om finanskrisens årsager ["Rangvid-rapporten"). Erhvervsministeriet 2013

**IFTE** The Future Workforce.

Projekt scenario 2015. Finansforbundet 2007

**Hanne Shapiro:** Udviklingstrends i den finansielle sektor. Finansforbundet 2018

**Ritva Rajander-Juust** The journey forward the future of the financial sector nanssiala hyvinvoiva finanssiala

**Final Report of the Healthy** Financial Sector 2014-2015 Project, Serenitas Consulting Oy, 2015

Kauffman et al.: On the Fintech Revolution: Interpreting the Forces of Innovation, Disruption and **Transformation in Financial** Services. Journal of Management Information Systems, January 2018

Folkepensionsalderen nu og

Styrelsen for Arbejdsmarked og Rekruttering. https://star.dk/ydelser/ pension-og-efterloen/folke pension-og-foertidspension/ folkepension/folkepensionsalderen-nu-og-fremover/]

**IMF World Economic Outlook** A Crisis Like No Other, An Uncertain Recovery, June 2020 Update

The world economy on a tightrope. OECD Economic Outlook, **June 2020** 

#### OM PUBLIC FUTURES OG PARTNERE

#### **PUBLIC FUTURES**

Public Futures er en vidensvirksomhed, grundlagt af Søren Steen Olsen og Steen Svendsen i 2005. Public Futures arbejder med langsigtede analyse- og udviklingsprojekter for ministerier, kommuner, regioner, danske og internationale virksomheder og organisationer.

Arbejdet er ofte baseret på en kombination af solid vidensindsamling, inspirerende fremtidsstudier og involverende processer.

For yderligere om Public Futures se publicfutures.dk

#### **PARTNERE**

#### Steen Svendsen, fremtidsforsker, strategi- og politikudvikler, partner

Steen er cand.scient.pol. fra Københavns Universitet. Han har en fortid som forskningschef ved Instituttet for Fremtidsforskning [1993-2000], rådgivende fremtidsforsker i den britiske regerings tænketank Strategy Unit [2001] og som forskningschef ved Huset Mandag Morgen [2001-2004]. Medstifter af Public Futures i 2005 og af House of Futures i 2009. Steens kernekompetencer er fremtidsforskning, visionsprocesser, politik- og strategiudvikling, toplederrådgivning, procesledelse og projektdesign.

#### Søren Steen Olsen, fremtidsforsker, strategi- og politikudvikler, partner

Søren er cand.polit. fra Københavns Universitet og har en fortid ved Instituttet for Fremtidsforskning [1992-2004] og som ekstern lektor ved bl.a. CBS. Medstifter af Public Futures i 2005 og House of Futures i 2009. Sørens kernekompetencer er fremtidsforskning, visions- og politikudvikling, nationaløkonomi, analyser, statistik, artikel- og rapportskrivning.